#### **4- Stil Şablonu (css)**

**1.** CSS aşağıdakilerden hangisidir?

**A)** Colorful Style Sheets

**B)** Computer Style Sheets

**C)** Cascading Style Sheets

**D)** Creative Style Sheets

**2.** Harici (bağlantılı) CSS kullanımında stil şablonumuzun yolu nerede belirtilir? **A)** <body> etiketi içinde **B)** Sayfamızın en başında **C)** Sayfamızın en sonunda **D)** <head>..</head> etiketleri arasında

**3.** Global CSS kullanımında, stil şablonumuzu hangi etiket içinde tanımlarız?

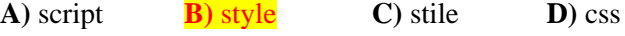

**4.** Aşağıdaki CSS söz dizimlerinden hangisi doğrudur?

**A)** p {color:red: text-align:center}; **B)** p {color-red; text-align-center}

**C)** p {color:red; text-align:center;}

**D)** p (color:red; text-align:center;)

**5.** Stil şablonlarımıza açıklama satırı eklemek için ne kullanılır?

**A)** /\* açıklama satırı \*/

**B)** ' açıklama satırı

**C)** // açıklama satırı //

**D)** // açıklama satırı

**6.** Aşağıdakilerden hangisi "baslik" isimli sınıf seçicisine ait bir paragrafın öz niteliğidir?

**A)** id= "#baslik"

- **B**) id="baslik"
- **C)** style="baslik "
- **D**) class="baslik"

**7.** Aşağıdakilerden hangisi kullanım yerine göre CSS çeşitlerinden değildir?

**A)** Yerel CSS kullanımı

**B)** Bağlantılı CSS kullanımı

**C)** Sistem CSS kullanımı

**D)** Global CSS kullanımı

**8.** # operatörü hangi tip CSS seçicisi oluştururken kullanılır? **A)** Sınıf(class) **B)** Global

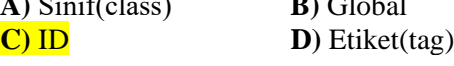

**9.** Aşağıdakilerden hangisi uzun RGB kodu ile heksadesimal renk belirlemeye örnektir? **A)** #FCFCFC;

**B)** #RGB(125,124,245);

**C)** Black;

**D)** #F00;

**10.** RGB kodunda R,G ve B sırayla hangi renkleri ifade etmektedir? **A)** Kırmızı-Gri-Beyaz **B)** Kırmızı-Mavi-Yeşil **C)** Kırmızı-Yeşil-Mavi **D)** Mavi-Yeşil-Kırmızı

**11.** Aşağıdakilerden hangisi özelliklere değer verirken kullandığımız uzunluk birimlerinden değildir? **A**) px **B**) pc **C**) ep **D**) %

**12.** Uzunluk birimlerinden 1em kaç piksele denk gelmektedir? **A)** 25px **B)** 18px **C)** 40px **D)** 16px

**13.** Aşağıdaki uzunluk birimlerinden hangisi göreceli (bağıl) uzunluk birimlerindendir? **A**) cm **B**) em **C**) in **D**) pt

**14.** Aşağıdaki özelliklerden hangisi zemin rengini değiştirmeye yöneliktir?

#### **A)** background-color

**B)** bgcolor

- **C)** backcolor
- **D)** bgroundcolor

**15.** Aşağıdaki özelliklerden hangisi "arka.jpg" görselini, zemin resmi yapmaya yarar?

- $A)$  bg-image:url( $\sqrt{axk}$ arka.jpg");
- **B**) back-image:url( "arka.jpg");
- $C$ ) bground-image:url( $\alpha$ , arka.jpg");
- **D**) background-image:url( ,,arka.jpg");

**16.** Bağlantıların altındaki çizgiyi kaldırmak için aşağıdaki hangi özellik ve değeri kullanılır?

- **A)** text-trans:none;
- **B)** text-transformation:none;
- **C)** text-decoration:none;
- **D)** text-decor:none;

**17.** Zemin görseli olarak eklediğimiz bir resmin en altta ve ortada olması için hangi özellik ve değere sahip olması gerekir?

- **A)** background-position:center left;
- **B)** background-position:center right;
- **C)** background-position:center center;
- **D)** background-position:center bottom;

**18.** Aşağıdaki özelliklerden hangisi bir metindeki satırların arasındaki mesafeyi ayarlamaya yarar?

**A)** rowspace **B)** font-space **C**) line-height **D**) height

**19.** Aşağıdakilerden hangisi bir metindeki kelimelerin arasındaki mesafeyi ayarlamaya yarar?

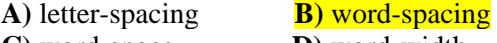

**C)** word-space **D)** word-width

**20.** Kenar dışı boşluğu ayarlamak için hangi özellik kullanılır? **A)** margin **B)** border **C)** padding **D)** m argin-width

**21.** Kenar içi sol boşluğu, hangi özellik yardımıyla ayarlanır?

**A)** margin-left

#### **B)** padding-left

- **C)** left-margin
- **D)** left-padding

**22.** Aşağıdakilerden hangisi bir metindeki kelimelerin ilk harfini büyük harfe çevirir?

**A)** text-transform:bigcase;

**B)** text-transform:lowercase;

**C)** text-transform:capitalize;

**D)** text-transform:uppercase;

**23.** Aşağıdakilerden hangisi p etiketinin uygulandığı tüm metinleri kalın (koyu) yapar?

**A)** p {font-weight:bold}

**B)** p {text-size:bold}

 $C$ ) <p style="text-size:bold">

 $D$ ) <p style="font-size:bold">

**24.** Aşağıdakilerden hangisi üst kenar çizgisi kalınlığını 5 px, alt kenar çizgisi kalınlığını 4 px, sol kenar çizgisi kalınlığını 3 px, sağ kenar çizgisi kalınlığını 2 px yapar?

**A)** border-width:5px 4px 3px 2px

- **B)** border-width:4px 5px 3px 2px
- **C)** border-width:5px 3px 4px 2px
- **D)** border-width:5px 2px 4px 3px

**25.** Aşağıdaki kenar çizgisi biçemlerinden hangisi noktalı çizgi oluşturur?

- **A)** solid **B)** inset
- **C)** dashed **D)** dotted

**26.** Ögeleri konumlandırırken konumunu nasıl göreceli yaparız?

- **A)** position:fixed;
- **B)** position:absolute;
- **C)** position:relative;
- **D)** position:mixed;

**27.** Üst üste çakışan ögelerin hangisinin altta, hangisinin üstte olacağını hangi özelliği kullanarak ayarlarız?

**A)** k-index

- **B)** z-index
- **C)** v-index
- **D)** n-index

**28.** Yatay menü yapımında <li> etiketinin display değeri inline olmalıdır.

**29.** Menü elemanlarının üzerine fare ile gelindiğinde biçeminin değişmesi için (rollover efekti) a:hover etiketine stil uygulanmalıdır.

**30.** Liste elemanlarının madde imlerini kaldırmak için list-style özelliğine none değeri verilmelidir.

**31.** sekmeli menü tasarımı kullanıcıya hızlı geçiş imkânı veren ve kullanılan alandan tasarruf sağlayan menü tasarımıdır.

**32.** Menü elemanlarının alt alta sıralandığı menülere dikey menü denir.

**33.** Aşağıdakilerden hangisi bir web taraycı çeşidi değildir?

- **A)** Ipad
- **B)** Firefox
- **C)** Chrome
- **D)** Internet Explorer

**34.** Şartlı yorumlar tanımlanırken aşağıdaki operatörlerden hangisi kullanılmaz?

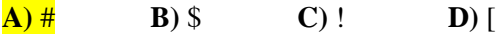

**35.** <!--[ if IE lt 6]> şartlı yorum başlangıcında hangi tarayıcılar hedef alınmıştır?

**A)** IE6 ve üst sürümleri

- **B)** IE6
- **C)** IE6 alt sürümleri
- **D)** IE6 ve alt sürümleri

**36.** Tarayıcılardaki Quirks modun dilimizdeki karşılığı nedir?

- **A)** Standart Mod
- **B)** Geliştirilmiş Mod
- **C)** Garip Mod
- **D)** İlkel Mod

**37.** Sayfalarımızın en başında dokümanımızın tipini belirlemeye yarayan etiket hangisidir?

- **A)** Style
- **B)** Meta
- **C)** Head
- **D)** !Doctype

**38.** Aşağıdaki satırlardan hangisi IE tarayıcımızın IE7"ye göre yorumlama yapmasını sağlar? **A**) <meta http-style="X-UA-Compatible"  $\frac{\text{content} = \text{if } E = 7 \text{if } \geq 7 \text{if } E = 7 \text{if } E = 7 \text{if$ **B**) <meta http-equiv="X-UA-Compatible"  $content="E"$  /> **C)** <meta http-content="X-UA-Compatible"  $content="IE=7"$  /> **D**) <meta http-equiv="X-UA-Compatible" content="IE=7" />

**39.** Aşağıdaki özelliklerden hangisi metin rengini değiştirmeye yöneliktir?

**A)** background-color

- **B)** color
- **C)** text-color
- **D)** txt-color

**40.** Bağlantıların altındaki çizgiyi kaldırmak için aşağıdaki hangi özellik kullanılır?

- **A)** text-trans
- **B)** text-transformation

### **C)** text-decoration

**D)** text-decor

**41.** Zemin görseli olarak eklediğimiz bir resmin en üstte ve solda olması için hangi özellik ve değere sahip olması gerekir?

**A)** background-position:top left;

- **B**) background-position: top right:
- **C)** background-position:bottom left;
- **D)** background-position:center left;

**42.** Aşağıdaki özelliklerden hangisi bir metindeki karakterlerin (harflerin) arasındaki mesafeyi ayarlamaya yarar?

**A)** letter-spacing

- **B)** word-spacing
- **C)** word-space
- **D)** word-width

**43.** Kenar içi boşluğu ayarlamak için hangi özellik kullanılır?

- **A)** margin
- **B)** border
- **C)** padding
- **D)** margin-width

**44.** Aşağıdaki satırlardan hangisi bir metindeki kelimelerin tüm harflerini büyük harfe çevirir?

- **A)** text-transform:bigcase;
- **B)** text-transform:lowercase;
- **C)** text-transform:capitalize;
- **D)** text-transform:uppercase;

**45.** Aşağıdakilerden hangisi p etiketinin uygulandığı tüm metinleri italik yapar?

- **A)** p {font-style:italic}
- **B)** p {text-size:italic} **C)** p {text-style:italic}
- **<**  $\leq$  **style="font-size:bold">**

**46.** Aşağıdakilerden hangisi alt ve üst kenar dışı boşluğunu 10 px, sağ ve sol kenar dışı boşluğunu 5 px olarak ayarlar?

- **A)** margin:5px 10px 5px 10px;
- **B)** margin:10px 10px 5px 5px;
- **C)** margin:5px 5px 10px 10px;
- **D)** border-width:10px 5px

**47.** Aşağıdaki kenar çizgisi biçemlerinden hangisi çift çizgi oluşturur?

**A)** solid **B)** double

# **C)** dashed **D)** dotted

**48.** Ögeleri konumlandırırken konumunu nasıl sabit yaparız?

#### **A)** position:fixed;

- **B)** position:absolute;
- **C)** position:relative;
- **D)** position:mixed;

**49.** font-weight**:** bold;

font-family**:** verdana, sans-serif; font-size**:** 12px; lineheight**:** 15px; Yukarıda verilen font özelliklerinin kısaltılmış hali aşağıdakilerden hangisidir?

**A)** font: bold 12px/15px verdana, sans-serif;

- **B)** font: bold 15px/12px verdana, sans-serif;
- **C)** font: 12px/15px bold verdana, sans-serif;
- **D)** font: verdana, sans-serif 12px/15px bold;

**50.** Menülerde menünün üzerine geldiğimizde özelliklerinin değişmesi için kullandığımız etiket hangisidir? **A)** a:active **B)** a:blank **C)** a:visited **D)** a:hover

**51.** Yatay menü yaparken display özelliğine hangi değer verilmelidir? **A)** inline **B)** left **C)** block **D)** bloke

**52.** Dikey menü yaparken display özelliğine hangi değer verilmelidir? **A)** block **B)** inline **C)** lastline **D)** bloke

**53.** Yatay açılır menü yaparken float özelliğine hangi değer verilmelidir?

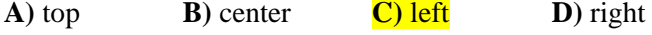

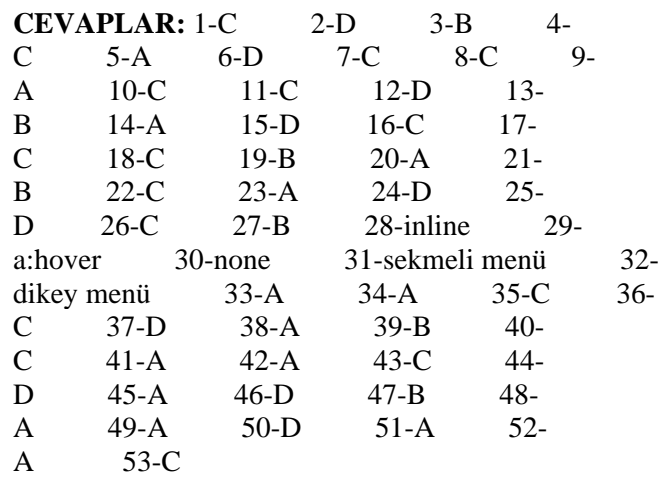

#### **6- Web Tasarım Editöründe İleri Uygulamalar**

**1.** (Y ) CSS stilleri paneline klavyeden Ctrl+F1 tuşları kullanılarak erişilir.

**2.** (D ) Web tasarımı editörü kullanılarak harici stil sayfaları oluşturulabilir.

**3.** (D) İmlecin odaklandığı durumda meydana gelen olay OnFocus'dur.

**4.** ( Y) Hazırlamakta olduğunuz sayfaya açılır mesaj eklemek için Ekle menüsü kullanılır.

**5.** (D ) Javascript çağır davranışını kullanarak istenilen javascript kodunun sayfada kullanılması sağlanır.

**6.** ( Y) Spry menüleri oluşturmak için Ekle menüsünden Ortam komutu seçilir.

**7.** ( Y) Spry menüleri yalnızca yatay şekilde oluşturulur.

**8.** ( D) Spry akordeonu ekleyerek açılıp kapanan paneller oluşturabilirsiniz.

**9.** (D) Kullanıcıların, site üzerinde bir öğrenin üzerine fare ile gittiği zaman bir açıklama görüntülenmesi istendiği durumlarda Spry araç ipucu oluşturulması gerekir.

**10.** (Y ) Çalışmakta olduğunuz sayfaya Spry Daraltılabilir panel eklemek için, Ekle menüsündeki Spry komutuna tıklayıp açılan menüden Sprysekmelin Panelseçilir

**11.** Hazırlamakta olduğunuz web sayfasına bir form eklemek için web tasarımı editöründeki hangi panel kullanılır?

- **A)** CSS stilleri
- **B)** Dosyalar
- **C)** AP öğeleri
- **D)** Ekle

**12.** Aşağıdakilerden hangisini kullanarak hazırlamakta olduğunuz forma tek satırlık, şifreli veya çok satırlık metin kutusu eklenir?

- **A)** Metin Bölgesi
- **B)** Metin Alanı
- **C)** Alan Kümesi
- **D)** Görüntü Alanı

**13.** Aşağıdakilerden hangisi ile hazırlamakta olduğunuz forma birden fazla satırdan oluşan alanlar ekleyebilirsiniz?

#### **A)** Metin Bölgesi

- **B)** Metin Alanı
- **C)** Alan Kümesi
- **D)** Görüntü Alanı

**14.** Kullanıcının verilen seçeneklerden sadece bir tanesini seçmesine izin veren düğme aşağıdakilerden hangisidir?

**A)** Submit

- **B)** Reset
- **C)** Onay Kutusu
- **D)** Radyo Düğmesi

**15.** Forma eklenmiş olan nesnelerin gruplanması gerektiği durumlarda kullanılan etiket aşağıdakilerden hangisidir?

- **A)** Metin Bölgesi
- **B)** Metin Alanı
- **C)** Alan Kümesi
- **D)** Görüntü Alanı

**16.** Aşağıdakilerden hangisi SPRY doğrulama metin bölgesi veri türlerinden değildir?

- **A)** Kredi Kartı
- **B)** Telefon Numarası
- **C)** Posta Kodu
- **D)** Ev Adresi

**17.** Şifreli alanlar için belli kurallar ve kısıtlamalar getirmek için aşağıdakilerden hangisi kullanılır? **A)** Spry Doğrulama Şifresi

- **B)** Spry Doğrulama Seçimi
- **C)** Spry Doğrulama Onayı
- **D)** Spry Doğrulama onay kutusu

**18.** ( Y) Dosya menüsünde yer alan Siteleri Yönet komutu ile yeni site oluşturabilir veya mevcut siteler üzerinde düzenlemeler yapabilirsiniz.

**19.** ( D) Siteleri yönet penceresinde yer alan Kaldır seçeneği seçmiş olduğunuz siteyi silmek için kullanılır.

**20.** ( D) Oluşturulmuş olan raporları Sonuçlar panelini kullanarak görüntüleyebilirsiniz.

**21.** ( Y) Sunucu ayarlarının yapıldığı bölümde yer alan Ftp adresi kısmına kişisel e-posta adresinin yazılması gerekir.

**22.** (D ) Uzak ana bilgisayarla bağlantı kurma ayarları Dosyalar panelindeki seçeneklerle yapılır.

**23.** (D ) Uzak sitedeki bilgisayarla gerekli bağlantıları yaparak istediğiniz bir dosyayı bilgisayarınıza indirebilirsiniz.

- **24.** CSS aşağıdakilerden hangisidir?
- **A)** Colorful Style Sheets
- **B)** Computer Style Sheets
- **C)** Cascading Style Sheets
- **D)** Creative Style Sheets

**25.** Web tasarımı editöründe istediğiniz metnin durum çubuğunda görüntülenmesini sağlamak için aşağıdaki davranış türlerinden hangisi kullanılır?

#### **A)** Metni ayarla

**B)** URL'ye git

**C)** Durum çubuğuna yaz

**D)** Öğeleri Göster/Gizle

**26.** Fare ile üzerine gelindiğinde alt menülerin açılmasını sağlayan butonlar oluşturmak için aşağıdakilerden hangisi kullanılır?

**A)** SprySekmeli Panel

- **B)** Spry Menü çubuğu
- **C)** Spry Akordeonu
- **D)** Spry Daraltılabilir Panel

**27.** Sekme oluşturarak sekmeye tıklandığı zaman istenilen bir içeriğin gösterilip gizlenebilmesi için aşağıdakilerden hangisi kullanılır?

**A)** Spry Sekmeli Panel

**B)** Spry Menü çubuğu

**C)** Spry Akordeonu

**D)** Spry Daraltılabilir Panel

**28.** Bazı formlarında yazmış olduğunuz şifrenizin veya e-posta adresinizin tekrar yazılması istenmektedir. Bunu oluşturabilmek için aşağıdakilerden hangisi kullanılır?

#### **A)** Spry Doğrulama Onayı

**B)** Spry Doğrulama Şifresi

**C)** Spry Doğrulama Seçimi

**D)** Spry Doğrulama Onay kutusu

**29.** Sitenizi ziyaret eden kişilerin gireceği metnin doğruluğunu kontrol etmek için aşağıdakilerden hangisi kullanılır?

**A)** Spry Doğrulama Onayı

- **B)** Spry Doğrulama Seçimi
- **C)** Spry Doğrulama Onay kutusu

**D)** SpryDoğrulama Metin alanı

**30.** Hazırlamış olduğunuz site ile ilgili düzenleme, çoğaltma içe veya dışa aktarma işlemlerini gerçekleştirmek için hangi menü kullanılır?

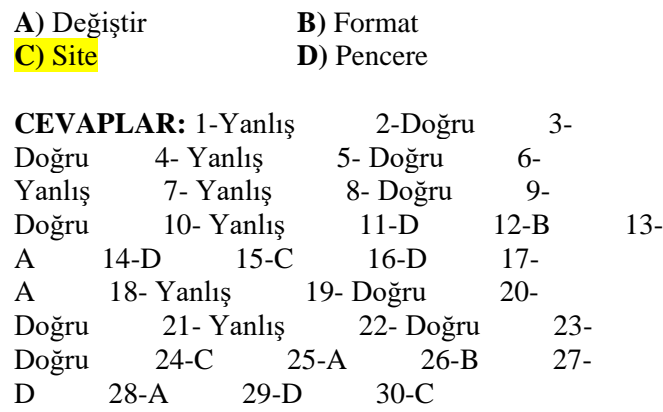

#### **7- Web Tasarım Editörü Ile Veri Tabanı İşlemleri**

**1.** (Y ) Web tasarımı editöründe panelleri görüntülemek için klavyeden F2 tuşuna basılır.

**2.** (Y ) Sorgu sonuçlarını göstererek yeni kayıt sorgu sonuçları tanımlamayı sağlayan panel *Sunucu Davranışları* panelidir.

**3.** (D ) Veri tabanından elde edilen ve bellekte geçici olarak tutulan veriler bütünü kayıt kümesi olarak adlandırılır.

**4.** (D ) Web tasarımı editöründen çıkmadan verileri görüntülemek için *Canlı Görünüm* düğmesi kullanılır.

**5.** (Y ) Tekrar eden kayıtlar oluşturmak için *Sunucu Davranışları* panelinden kayıt ekle seçeneği seçilir.

**6.** (D ) Sayfaya ileri, geri gibi gezinti düğmeleri eklemek için *Kayıt Kümesi Gezinme Çubuğu* kullanılır.

**7.** Detay sayfaları, kayıt kümesi verilerini organize etmek ve göstermek için kullanılan sayfa gruplarıdır.

**8.** URL Parametreleri kullanıcı tarafından girilen bilgilerin tarayıcıdan sunucuya aktarılmasını sağlamak amacıyla kullanılır.

**9.** Birden fazla & kullanılan yerlerde, parametreler birbirlerinden işareti ile ayrılır.

**10.** Get yöntemi, form gönderildiğinde parametre değerinin URL isteğinin ardına eklenmesini belirtmek için kullanılır.

**11.** Kalıp ayrıntı sayfası oluşturmak için Ekle menüsünden veri nesneleri, ardından da kalıp ayrıntı sayfa kümesi seçilir.

**12.** (D ) Arama sayfalarında kullanılan form Get yöntemini kullanıyorsa parametre olarak URL parametresi seçilir.

**13.** (Y ) Form özellikleri denetçisinde yer alan Eylem kutusuna arama sayfasının ismi yazılır.

**14.** (D ) Arama sayfasının sunucuya birden fazla parametre gönderdiği durumlarda kayıt kümesi ekranındaki gelişmiş seçeneği kullanılır.

**15.** (D ) Veri tabanında kayıt ekleme işlemi yapabilmek için öncelikle bir kayıt kümesi oluşturulması gerekir.

**16.** (Y ) Veri tabanına bir form eklemek için *Değiştir* menüsü kullanılır.

**17.** (D ) Kullanıcıların veri tabanındaki kayıtları değiştirmeleri için oluşturulan sayfalar güncelleme sayfalarıdır.

**18.** (Y ) Kayıt güncelleştirme sırasında URL parametresi oluşturulmaz.

**19.** (D ) Kayıt silme davranışı eklemek için *Ekle* menüsündeki veri nesneleri kısmından *Kayıt Sil* seçeneği seçilir.

**20.** (D ) Kullanıcı adı ve şifre kullanarak istediğiniz bir sayfaya giriş yapabilmek için yazılan kullanıcı adının veri tabanına kayıtlı olması gerekir.

**21.** (Y ) Kullanıcı giriş davranışı oluşturmak için *Veri Bağlantıları* panelinden Kullanıcı kimlik denetimi seçilir.

**22.** (D ) sunucu davranışları paneli kullanılarak sayfalara erişim kısıtlama işlemi gerçekleştirilir.

**23.** (D ) Web tasarım editöründe çıkış davranışı oluşturularak sistemden çıkış sağlanabilir.

**24.** (Y ) Bir sayfaya erişimi kısıtlama işlemi sadece kullanıcı adına göre yapılır.

**25.** Panelleri web tasarımı editörü ekranında görüntülemek veya gizlemek klavyeden hangi tuş kullanılır?

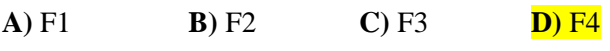

**26.** Sorgu sonuçlarını göstererek yeni kayıt sorgu sonuçları tanımlamayı sağlayan panel aşağıdakilerden hangisidir?

**A)** Veri Tabanı Paneli

**B)** Veri Bağlantıları Paneli

**C)** Sunucu Davranışları Paneli

**D)** Bileşenler Paneli

**27.** Bir veri tabanını sisteme tanıtmak (VKA) oluşturmak için hangi panel kullanılır? **A)** Veri tabanı Paneli **B)** Veri Bağlantıları Paneli

- **C)** Sunucu Davranışları Paneli
- **D)** Bileşenler Paneli

**28.** Sayfaya kayıt kümesi gezinme çubuğu eklemek için hangi menü kullanılır?

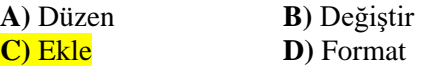

**29.** http://localhost/deneme/detay1.asp?personelno=1 adresindeki url parametresi aşağıdakilerden hangisidir? **A)** http **B)** deneme

**C**) detay1.asp **D**) personelno

**30.** Bir arama sayfasında aşağıdakilerden hangisi bulunmak zorundadır?

**A)** Form **B**) Tablo **C)** Resim **D)** Liste

**31.** Kayıt ekle davranışı aşağıdaki yollardan hangisi ile oluşturulur?

**A)** Ekle-Veri Nesneleri-Komut

**B)** Ekle-Veri Nesneleri-Kayıt Ekle-Kayıt Ekleme Formu Sihirbazı

**C)** Ekle-Veri Nesneleri-Kayıt Ekle-Git

**D)** Site-Veri Nesneleri-Kayıt Ekle-Kayıt Ekleme Formu Sihirbazı

**32.** Kullanıcı giriş davranışı oluşturmak için izlenen yol aşağıdakilerden hangisidir?

**A)** Sunucu Davranışları-Kullanıcı Kimlik Denetimi-Oturum Aç Kullanıcısı

**B)** Sunucu Davranışları-Kullanıcı Kimlik Denetimi-Bölgeyi Yinele

**C)** Sunucu Davranışları-Kullanıcı Kimlik Denetimi-Oturum Kapat Kullanıcısı

**D)** Veri Bağlantıları-Kullanıcı Kimlik Denetimi-Oturum Aç Kullanıcısı

**33.** Bir çıkış davranışı oluşturmak için izlenen yol aşağıdakilerden hangisidir? **A)** Sunucu Davranışları-Kullanıcı Kimlik Denetimi-Oturum Aç Kullanıcısı **B)** Sunucu Davranışları-Kullanıcı Kimlik Denetimi-Bölgeyi Yinele **C)** Sunucu Davranışları-Kullanıcı Kimlik Denetimi-Oturum Kapat Kullanıcısı

**D)** Veri Bağlantıları-Kullanıcı Kimlik Denetimi-Oturum Aç Kullanıcısı **34.** Hazırlamış olduğunuz sayfayı tarayıcıda görüntülemek için hangi tuş kullanılır? **A)** F10 **B)** F11 **C)** F12 **D)** F8

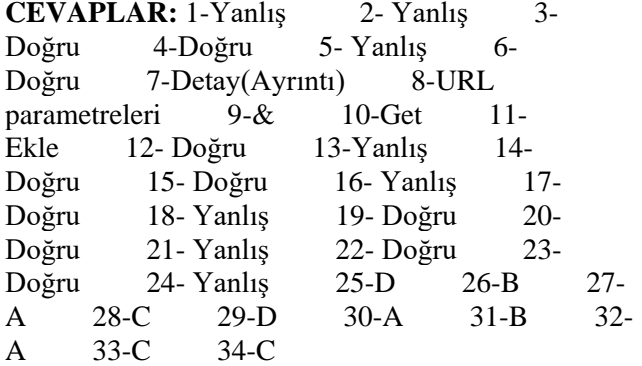

#### **8- Betik Dili (javascript)**

**1.** (D ) Betik dili; C,scheme, java, perl vb. dillerden etkilenmiştir.

**2.** (D ) Betikleri not defterinde düzenleyebilirsiniz.

**3.** (D ) Script kodları sayfa içerisinde üç bölümde kullanılır.

**4.** (Y ) Değişken tanımlarken değişken isimleri sayı ile başlamak zorundadır.

**5.** (Y ) for ismini değişken ismi olarak kullanabiliriz.

**6.** (Y ) Yorum kodları uygulamanın akışını değiştirebilir.

**7.** (D ) Değil operatörü boolean değeri tersine çevirir.

**8.** (D ) Bütünü parçalara ayırmak için fonksiyonları kullanabiliriz.

**9.** (D ) Fonksiyon tanımlayarak aynı kod blokunu hızlı bir şekilde başka bölümlerde kullanabiliriz.

**10.** (D ) Ternary operatörü ile if deyiminin yaptığı işleri yapabiliriz.

**11.** (Y ) Switch tek koşul için çalışır.

**12.** ( D) Delete ile dizi içerisinde istenilen eleman silinebilir.

**13.** (D ) Fonksiyon tanımlamak için function kelimesinden sonra fonksiyon ismi yazılmalıdır.

**14.** (Y ) ParseInt fonksiyonu ifadenin ondalıklı kısmını alacaktır.

**15.** (D ) OnkeyDown olayı klavye tuşları ile ilgili olayları gözler.

**16.** (Y ) onClick ve onMouseDown olayları aynı işlemi yapar

**17.** ( D) Metin kutuları içerisindekileri seçtiğimizde onSelect olayı meydana gelir.

**18.** (D ) Fare nesnenin üzerinde dolaştırıldığında onMouseMove olayı meydana gelir.

**19.** (D ) Fare nesne üzerine tıklandığında onClick olayı meydana gelir.

**20.** (Y ) onLoad olayı <a> etiketi için kullanılabilir.

**21.** (Y ) Odaklanma meydana geldiğinde onLoad olayı meydana gelir.

**22.** (Y ) Olaylar sonucu sadece olaylar için hazırladığımız fonksiyonlar kullanılabilir.

**23.** (D ) Tarayıcı penceresinin boyutunu onResize

olayı ile değiştirebiliriz.

**24.** (D ) Farenin basılı olan tuşu bırakma olayı onMouseUp olayıdır.

**25.** ( Y) Tarayıcı ile ilgili özellik ve metotların bulunduğu nesne document nesnesidir.

**26.** (D ) Alert metodu uyarı pencereleri oluşturur.

**27.** (D ) Confirm metodu ile onay pencereleri oluşturulur.

**28.** (Y ) Uygulamaya dışarıdan veri girmek için close metodu kullanılır.

**29.** ( D) Tarayıcının versiyonunu appVersiyon özelliği ile öğrenebiliriz.

**30.** (D ) Sayfa içerisinde id özelliği verilmiş bir etiketin içeriğini getElementById metodu ile değiştirebiliriz.

**31.** (Y ) GetDate metodu 1-24 arası değer üretir.

**32.** (D ) GetMonth metodu ile 0-11 arası değer üretir.

**33.** (Y ) Random( ) metodu 0-100 arası değer üretir.

**34.** (D ) Round( ) metodu ile girilen sayıların karesi alınır.

**35.** JavaScript yazılımı aşağıdaki hangi dilden etkilenmiştir?

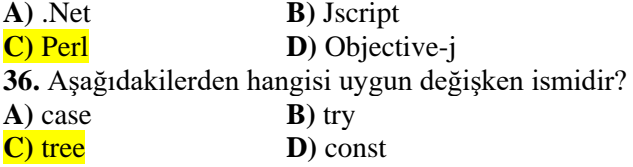

**37.**

**I.** Sayı ile başlayamaz. **II.** Kelimeler arası boşluk kullanılamaz. **III.** Boşluk kullanılabilir. Yukarıdakilerden hangisi ya da hangileri değişken oluşturma kurallarındandır?

**A)** Yalnız II **B)** I - II **C)** II - III **D)** I – II - III

**38.** Yorum kodları ile ilgili aşağıdakilerden hangisi yanlıştır?

**A)** Yorum kodları uygulamanın istediğimiz yerine açıklama eklememizi sağlar.

**B)** Ġki şekilde açıklama satırları eklenebilir.

**C)** Yorum kodları uygulamanın işleyişini değiştirir.

**D)** /\*\*/ ifadeleri çok satırlı açıklama satırları oluşturur.

**39.**

**I.** Atama **II.** üyelik **III.** ilişki **IV.** eşitlik **V.** koşul

Yukarıdaki operatörleri öncelik sırasına göre yüksek öncelikten düşük önceliğe doğru sıralayınız.

**A)** II-III-IV-V-I **B)** I-II-III-IV-V **C)** II-III-V-IV-I **D)** I–II–III-V-IV

**40.** ( D) Program akışını karar ifadeleri ile denetleriz.

**41.** (D ) if-else kontrol deyiminde normal parantezler arasındaki ifade true değeri döndürüyorsa küme parantezleri arası kodlar çalışır.

**42.** (D ) Ternary operatörü if kontrol deyiminin yaptığı işi tek satırda yapar.

**43.** (D ) Splice metodu ile dizi elemanlarını silme ve ekleme yapabiliriz.

**44.** (Y ) onBlur fare olaylarını kontrol eder.

**45.** ( D) Confirm metodu ile boolean bir değer döner.

**46.** ( D) Open metodu window nesnesine aittir.

**47.** (Y ) Location özelliği ile sayfa tam ekran açtırılabilir.

**48.** (Y ) Tarayıcı ismini appBrowser özelliği ile öğrenebiliriz.

**49.** (D ) Math nesnesi ile trigonometrik işlemler yapılabilir.

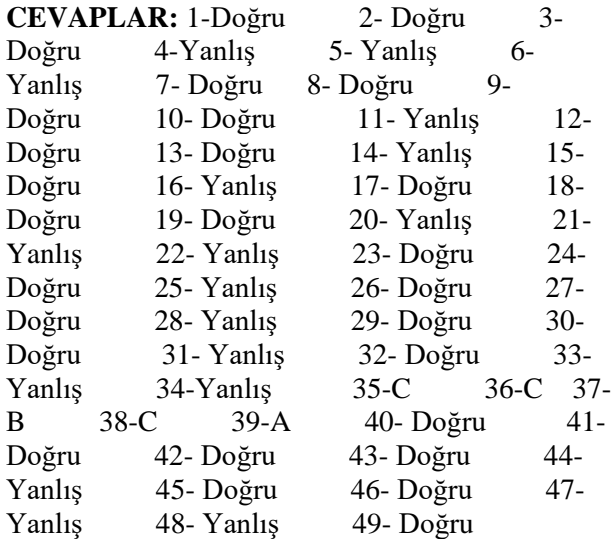

#### **9- Etkileşimli Web Uygulamalarına Giriş**

**1.** (D ) Tümleşik geliştirme ortamı (IDE) bilgisayar programcılarının hızlı ve rahat bir şekilde yazılım geliştirmesini amaçlar.

**2.** ( D) Start Page (başlangıç sayfası) programlama yazılımı açıldığında varsayılan ayarlarda otomatik olarak açılır.

**3.** (D ) Start Page (başlangıç sayfası)'in programlama yazılımı açıldığında yüklenmesi engellenebilir.

**4.** (Y ) Solution Explorer panelinde aynı anda sadece bir proje dosya ve klasörleri görüntülenebilir.

**5.** (D ) Team Explorer paneli, ekip halinde bir proje ile çalışırken projelere erişmek için kullanılır.

**6.** (Y ) Properties panelinde özellikler sadece kategoriye göre gösterilir.

**7.** (D ) Toolbox paneli, projelere eklenebilecek hazır ögelerin bulunduğu paneldir.

**8.** (Y ) Server Explorer panelinde sadece sunucu bağlantıları gösterilir.

**9.** (Y ) .NET platformu ile geliştirilen projeler işletim sistemlerine bağlı kalır.

**10.** (D ) Ortak çalışma zamanı (CLR – Common Language Runtime) .NET tiplerinin yerini öğrenmek, bu tipleri yüklemek ve yönetmekten sorumludur.

**11.** (D ) Temel Sınıf Kütüphanesi (BCL – Base Class Library) uygulama geliştirirken ihtiyaç duyulabilecek nesneye dayalı sınıfların yer aldığı kütüphanedir.

**12.** (D ) Programlama yazılımında oluşturulan projeler derlenirken programlama diline bakılmaksızın ortak Ara Dile (CIL – Common Intermediate Language) çevrilir.

**13.** (Y ) Programlama yazılımında sadece bir dilde programlama yapılabilir.

**14.** (Y ) ASP.NET Web Forms Site bir şablon üzerine web site projesi oluşturur.

**15.** (D ) Programlama yazılımı ile doğrudan FTP üzerinde web site projesi geliştirilebilir.

**16.** (D ) Recent Project alanından daha önceden oluşturulmuş web site projeleri açılabilir.

**17.** (D ) ASP.NET web sayfaları sunucu taraflı çalışan uygulamalardır.

**18.** (D ) Programlama yazılımı varsayılan olarak sayfa kodlarını ve sunucu kodlarını ayrı sayda tutar.

**19.** (Y ) ASP.Net sayfalarında izleme varsayılan olarak True değerdedir.

**20.** (D ) Uygulama izlemesi yapılacaksa Web.config dosyasına ilgili kodlar eklenmelidir.

**21.** (D ) Olaylar, uygulamanın çalışması sırasında kullanıcıların uygulama ile etkileşime girmesinden sonra istenilen bir metodun çalışmasını sağlayan sınıf elemanlarıdır.

**22.** (Y ) Page\_Load olayı sayfa yüklenmeden tetiklenir.

**23.** (D ) HTML kontrolleri istemci taraflı çalışan kontrollerdir.

**24.** (D ) runat="server" ifadesi kontrolün sunucuda çalışacağını belirtir.

**25.** (D ) Global.asax dosyası Uygulama yaşam döngüsü içerisinde çeşitli noktalarda çalışan isteğe bağlı yöntemleri içerir.

**26.** (Y ) ASP.NET web form sayfalarının uzantısı asp'dir.

**27.** (D ) Web.config dosyası varsayılan olarak oluşturulur.

**28.** (Y ) Web.config dosyası üzerinde değişiklik yapılamaz.

**29.** (D ) cs uzantılı dosyalar sunucu kodlarını içeren dosyalardır.

**30.** (D ) .Dll dosyaları bin klasörü altında tutulur.

**31.** (D ) App\_Data klasörü veritabanı dosyalarını içerir.

**32.** (D ) Account klasörü kullanıcı denetimleri ile ilgili dosyaları barındırır.

**33.** Aşağıdakilerden hangisi IDE (Tümleşik geliştirme Ortamı)'nin özelliklerinden değildir?

**A)** Sözdizimi renklendirmesi yapabilen kod yazım editörü sağlaması

**B)** Harici derleyici, yorumlayıcı ve hata ayıklayıcı sunması

**C)** Birçok ek işi yapmak amacıyla küçük inşa araçları sunması

**D)** Programlama sürecinde verimli kullanım sağlaması

**34.** Aşağıdakilerden hangisi Başlangıç sayfasında teknik makalelerin yer aldığı alandır?

**A)** Komut Bölümü

**B)** Son Projeler

#### **C)** İçerik Alanı

**D)** Gösterme Seçenekleri

**35.** Aşağıdaki panellerden hangisi uygulama dosya ve klasörlerinin gösterildiği paneldir?

- **A)** Solution Explorer
- **B)** Team Explorer
- **C)** Server Explorer
- **D)** Toolbox

**36.** Aşağıdaki hangisi .Net platformunun ortak tip ve programlama altyapısını tanımlayan listedir?

**A)** Ortak Çalışma Zamanı (CLR) **B)** Ortak Tip Sistemi (CTS)

**C)** Ortak Dil Yönergesi (CTS)

**D)** Temel Sınıf Kütüphanesi (BCL)

**37.** Programlama yazılımı ile yeni web projesi oluşturma ile ilgili aşağıdakilerden hangisi **yanlıştır? A)** Sadece bir programlama dili seçilebilir.

- **B)** .NET platformu sürümü seçilebilir.
- **C)** Proje konumu belirlenebilir.
- **D)** İsteğe bağlı proje seçilebilir.

**38.** Aşağıdakilerden hangi proje türü boş bir web sitesi oluşturur?

**A)** ASP.NET Web Forms Site

**B)** ASP.NET Web Site (Razor)

- **C)** ASP.NET Dynamic Data Entities Web Site
- **D)** ASP.NET Empty Web Site

**39.** Aşağıdakilerden hangisi programlama yazılımı proje oluşturma yöntemlerinden biri değildir?

- **A)** File System
- **B)** HTTP
- **C)** FTP
- **D)** Network

**40.** Aşağıdakilerden hangisi ASP.NET modeli için yanlıştır?

**A)** Sunucu taraflı çalışan kodlar içerebilir.

**B**) İstemci taraflı çalışan kodlar içerebilir.

**C)** Sunucuda çalışan kodlar istemci tarafından görülebilir.

**D)** .NET Platformu üzerine inşa edilen bir modeldir.

**41.** ASP.NET sayfasında aşağıdakilerden hangisi kodlama dilinin belirtildiği yönergedir?

- **A)** @Page
- $B)$  < $HTML$ >
- $C$ ) <form>
- $\bf{D}$ ) <asp:

**42.** Sayfa izleme için @Page yönergesine hangi kodun eklenmesi gerekir?

- **A)** Language
- **B)** Trace
- **C)** CodeFile
- **D)** Inherits

**43.** Uygulama izleme için hangi dosyanın değiştirilmesi gerekir?

## **A)** Web.config

- **B)** Global.asax
- **C)** Default.aspx
- **D)** Default.aspx.cs

**44.** Web sayfası yaşam döngüsünde aşağıdaki olaylardan hangisi önce tetiklenir?

- **A)** Page\_Init
- **B)** Page\_Load
- **C)** Page\_PreRender
- **D)** Page\_Unload

**45.** Aşağıdakilerden hangisi sık kullanılan kontrollerin yer aldığı Toolbox grubudur?

- **A)** HTML
- **B)** Standart
- **C)** General
- **D)** Data

**46.** Aşağıdaki HTML kontrollerinden hangisi yatay bir çizgi eklemek için kullanılır?

- **A)** Hidden
- **B)** Table
- **C)** Select
- **D)** Horizontal Rule

**47.** Aşağıdaki sunucu kontrollerinden hangisi metin göstermek için kullanılan kontroldür?

- **A)** Label
- **B)** TextBox
- **C)** HyperLink
- **D)** ListBox

**48.** Aşağıdakilerden hangi özellik TextBox kontrolünde girilen metin karakterini sınırlandırır? **A)** Text

- **B)** TextMode
- **C)** MaxLength
- **D)** ReadOnly

**49.** Aşağıdaki kontrollerinden hangisi bir resmi butona dönüştürür?

- **A)** Button
- **B)** LinkButton
- **C)** ImageButton
- **D)** HyperLink

**50.** Aşağıdaki kontrollerden hangisi birden fazla seçime olanak sağlar?

- **A)** DropDownList
- **B)** ListBox
- **C)** RadioButton
- **D)** BulletedList

**51.** Aşağıdaki kontrollerden hangisi sunucuya dosya yüklemek için kullanılır?

**A)** Literal

**B)** Calendar **C)** Panel **D)** FileUpload

**52.** ASP.NET web form dosyalarının uzantısı aşağıdakilerden hangisidir?

- **A)** asax
- **B)** ascx
- **C)** asmx
- **D)** aspx

**53.** Aşağıdakilerden hangisi ASP:NET özelliklerinin ve ayarlarının yer aldığı dosyadır?

- **A)** Global.asax
- **B)** Web.config
- **C)** System.Web.Providers.dll
- **D)** Site.master

**54.** Aşağıdakilerden hangisi Access veri tabanı uzantısıdır?

- **A)** master
- **B)** mdf
- **C)** mdb
- **D)** resx

**55.** Aşağıdaki klasörlerden hangisi kullanıcı denetimlerinin yer aldığı dosyaları içerir?

- **A)** Account
- **B)** App\_Data
- **C)** App\_Code
- **D)** App\_Browser

**56.** Aşağıdaki klasörlerden hangisi web uygulamalarında kullanılacak derlenmiş assembly dosyalarını (dll dosyaları) içerir?

**A)** Account

**B)** App\_Data

- **C)** Bin
- **D)** Scripts

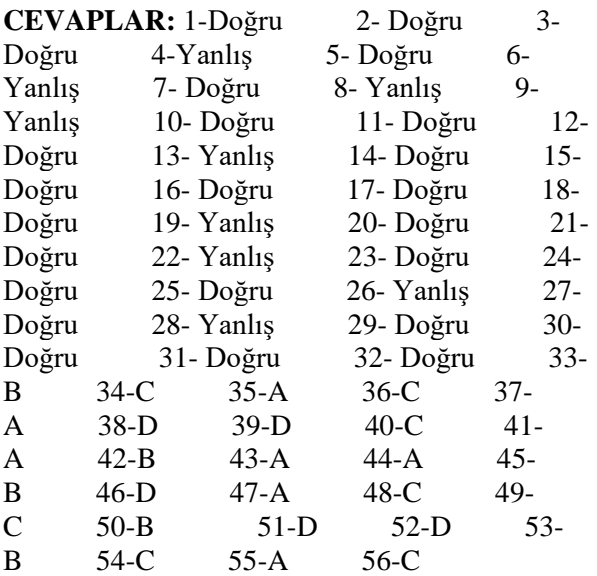

#### **10- Etkileşimli Web Uygulamaları İçin Temel İşlemler**

**1.** (Y ) Programlama yazılımında bir görünüm modunda yapılan değişiklik diğer görünüm modlarında gösterilmez.

**2.** (D ) Toolbox panelinde sunucu kontrolleri üzerinde çift tıklandığında, ilgili kontrol, otomatik olarak çalışma alanına eklenir.

**3.** (D ) Programlama yazılımında bir tablo eklendikten sonra istenirse satır ve/veya sütun eklenebilir.

**4.** (D ) Bir web sitesi çalışmasına web sayfası *Solution Explorer* panelinden veya *Web Site* menüsünden eklenebilir.

**5.** ( Y) *AccessKey* özelliği CTRL tuşu ile birlikte diğer tuşların kombinasyonu kullanılarak kontrollere kısayol atamak için kullanılır.

**6.** ( D) *Font* özelliği sunucu kontrollerinin yazı özelliklerini ayarlamak için kullanılır.

**7.** (D ) *Formating* araç çubuğunda *Format* menüsü komutlarından bazılarının kısayolları yer almaktadır.

**8.** (D ) *Try – Catch* komutu kullanılarak program içinde oluşabilecek hataların önüne geçilebilir.

**9.** ( D) Kullanıcılar tarafından girilen değerlerin doğruluğunu kontrol etmek için doğrulama kontrolleri kullanılır.

**10.** (D ) *RequiredFieldValidator* kontrolü alanların boş geçilmesini engellemek için kullanılır.

**11.** ( D) *RangeValidator* kontrolünde girilecek aralık belirtilerek sınırlama getirilebilir.

**12.** (Y ) *CompareValidator* kontrolü sadece iki kontrolün değerini karşılaştırır.

**13.** (D ) *RegularExpressionValidator* kontrolünde söz dizimi isteğe uygun ayarlanabilir.

**14.** ( D) *CustomValidator* kontrolü doğrulama kontrolleri isteğe cevap vermediğinde kullanılabilir.

**15.** (D ) *ValidationSummary* birden çok doğrulama kontrolü kullanıldığında hata mesajlarını bir yerde göstermek için kullanılır.

**16.** (Y ) *ValidationSummary* kontrolü kullanıldığında diğer doğrulama kontrollerinin hata mesajları gösterilmez.

**17.** (D ) Kullanıcı kontrolleri oluşturulan içeriğin birden fazla sayfada kullanılmasına olanak sağlar. **18.** (Y ) Web kullanıcı kontrolleri sunucu taraflı çalışan bir form sayfasından oluşur.

**19.** (D ) MasterPage kullanımı ile web kullanıcı kontrollerinin kullanımı da azalmıştır.

**20.** (D ) Kullanıcı kontrolleri sayfası normal ASP.NET sayfaları gibi programlanabilir.

**21.** (Y ) Web kullanıcı kontrolleri sayfalarının uzantısı ASP.NET sayfaları gibi .aspx'dir.

**22.** ( Y) Web kullanıcı kontrollerinin sayfaları *@Page* direktifi ile başlar.

**23.** ( D) Yeni bir web kullanıcı kontrolü Add New Item – FormSite iletişim penceresinden eklenir.

**24.** (D ) Web kullanıcı kontrolü bir web formuna eklendikten sonra konumu @*Register* direktifi ile sayfa kodlarında gösterilir.

**25.** Aşağıdakilerden hangisi programlama yazılımı görünüm modlarından biri değildir? **A**) Design **B**) Split **C**) Code **D**) Source **C**) Code

**26.** Aşağıdaki komutlardan hangisi bir tabloda seçili satırın altına satır eklemek için kullanılır?

**A)** Table > Insert > Column to the Left

**B)** Table > Insert > Column to the Right

**C)** Table > Insert > Row Above

**D)** Table > Insert > Row Below

**27.** AccessKey özelliği hangi tuş ile kombinasyon oluşturarak kontrole kısayol sağlar? **A)** Alt **B)** Ctrl **C)** Shift **D)** Enter

**28.** Aşağıdaki sunucu kontrolü özelliklerinden hangisi kenarlık rengini belirler?

- **A)** BackColor
- **B)** BorderColor
- **C)** BorderStyle
- **D)** BorderWidth

**29.** Format menüsünde numaralandırma işlemleri için hangi komut kullanılır?

**A)** New Style

**B)** Font…

**C)** Paragraph…

**D)** Bullets and Numbering

**30.** Breakpoint eklemek için aşağıdaki fonksiyon tuşlarından hangisi kullanılır? **A)** F9 **B)** F10 **C)** F11 **D)** F12

**31.** Try – Catch – Finally kullanırken hata üretebilecek kodlar hangi blok içine yazılmalıdır?

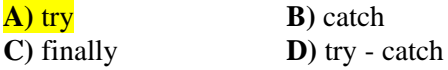

**32.** Kullanıcının belirtilen alanı başka bir alandaki değer ile karşılaştırmak için aşağıdaki doğrulama kontrollerinden hangisi kullanılır?

**A)** ReqiredFieldValidator

**B)** RangeValidator

**C)** CompareValidator

**D)** RegularExpressionValidator

**33.** Kullanıcının belirtilen alana belirli bir söz dizimi ile değer girmesini sağlamak için aşağıdaki doğrulama kontrollerinden hangisi kullanılır?

**A)** ValidationSummary

**B)** RangeValidator

**C)** CompareValidator

**D)** RegularExpressionValidator

**34.** Doğrulama kontrollerinde hata mesajları hangi özelliğe yazılmalıdır?

**A)** ID

**B)** Type

**C)** ControlToValidate

**D)** ErrorMessage

**35.** ValidationSummary kontrolü kullanıldığında hata mesajının farklı yerlerde ekrana gelmesini engellemek için kontrollerin hangi özelliğine \* vb. bir değer atanmalıdır?

#### **A)** Text

**B)** ErrorMessage

**C)** ControlToValidate

**D)** ID

**36.** Web kullanıcı kontrollerinin dosya uzantısı aşağıdakilerden hangisidir?

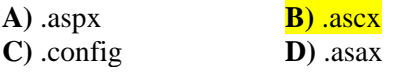

**37.** Web kullanıcı kontrolleri kodları hangi direktif ile başlar?

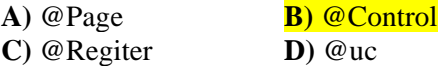

**38.** Aşağıdakilerden hangi web kullanıcı kontrolleri için söylenemez?

**A)** Sunucu taraflı çalışan bir form içermezler.

**B)** MasterPage sayfalarının geliştirilmesi ile kullanımı azalmıştır.

**C)** Tek başına bir sayfa gibi çalışabilir.

**D)** Birden fazla web form içinde kullanılabilir.

**39.** Web kullanıcı kontrolleri bir web formuna eklendikten sonra hangi direktif otomatik olarak sayfa kodlarına eklenir?

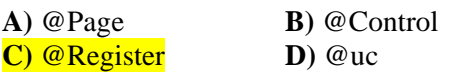

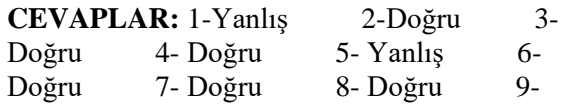

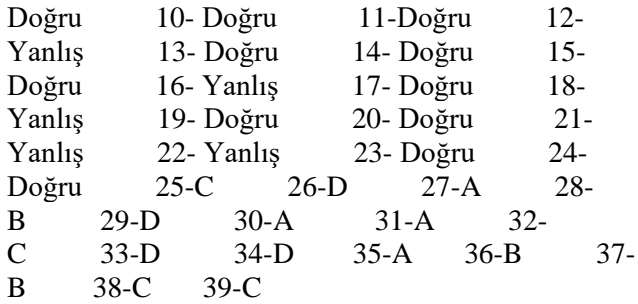

#### **11- Etkileşimli Web Uygulamalarında Web Formları**

**1.** (D ) Anasayfa programlama yazılımında *MasterPage* olarak adlandırılmaktadır.

**2.** (Y ) Bir web sitesine bir tane *MasterPage* eklenebilir.

**3.** (D ) Bir *MasterPage* üzerinde sayfalarda değişen ve sabit kalan alanlar belirlenebilir.

**4.** (Y ) *MasterPage* üzerinde yapılan değişiklik diğer sayfalara tek tek yansıtılmalıdır.

**5.** (Y ) *Masterpage* kodları *@Page* direktifi ile başlar.

**6.** (D ) Sayfalarda değişen alanlar *ContentPlaceHolder* kontrolü ile belirlenir.

**7.** (D ) Bir *MasterPage*'de birden fazla *ContentPlaceHolder* kontrolü eklenebilir.

**8.** (D ) Türetilen sayfanın kodlarında hangi *MasterPage* sayfasından türetildiği *@Page* direktifi içinde belirtilir.

**9.** (D ) Stil dosyası değiştirildiğinde bu stili kullanan tüm sayfalar otomatik olarak güncellenir.

**10.** (D ) Stil dosyası kullanmadan sayfada kullanılan ögeler *Properties* paneli kullanılarak ayrı ayrı biçimlendirilebilir.

**11.** (Y ) Stil dosyaları hazırlanırken kod tamamlama özelliği kullanılmaz.

**12.** ( D) Stil dosyasına yeni kural eklenirken kural isminin önüne . (nokta) işareti konur.

**13.** (Y ) Stil dosyaları sayfaya bağlanırken *<body>…</body>* etiketleri arasında tanımlanır.

**14.** (D ) Kontrollere stil tanımlanırken *CSSClass* özelliği kullanılır.

**15.** (D ) Temalar genel olarak web sitesinin nasıl olacağını belirleyen yapılardır.

**16.** (D ) *App\_Themes* ASP.NET'te temaları saklamak için kullanılan özel klasördür.

**17.** ( D) Dış görünüm dosyalarının uzantısı *.skin*'dir.

**18.** (Y ) *SkinID* özelliğinin kullanılması zorunludur.

**19.** (Y ) Dış görünüm dosyaları kodlanırken kod tamamlama (intellisense) özelliğinden faydalanabilir.

**20.** ( D) Sayfalara temalar *@Page* direktifi içine yazılan *Theme* özelliği ile eklenir.

**21.** (Y ) Bir kontrole uygulanmış temayı iptal etmek için *EnabledTheming* özelliği *True* olarak ayarlanmalıdır.

**22.** (D ) Siteye tema *Web.config* dosyasına yazılan kodlarla eklenebilir.

**23.** (D ) Site haritası web sitesinin sayfalarının hiyerarşik bir yapıda görüntülenmesini sağlar.

**24.** (Y ) Bir web sayfasında sadece bir tane *SiteMap* dosyası kullanılabilir.

**25.** (D) *SiteMapDataSource* kontrolü *SiteMap* dosyası ndan verileri okumak için kullanılır.

**26.** (D ) *SiteMap* verileri bir menü kontrolüne aktarılabilir.

**27.** (Y ) Açılır menülerin ögeleri sadece statik olarak atanabilir.

**28.** (Y ) Ağaç görünümlü menülerin görünümleri değiştirilemez.

**29.** ( D) Site haritası yolu için *SiteMapPath* kontrolü kullanılır.

**30.** ( D) *SiteMapPath* kontrolü verileri *SiteMap* dosyasını otomatik olarak çeker.

**31.** ( D) *Durum yönetim nesneleri* verilen sunucu ya da istemci tarafında saklanması için kullanılır.

**32.** (Y ) *QueryString* nesnesi ile sayfalar arasında taşınacak veri direk olarak http aracılığıyla taşınır.

**33.** (D ) *QueryString* taşınan veriler sayfa adresinde yer alan *soru işareti (?)* simgesinden sonra gösterilir.

**34.** (D ) *ViewState* nesnesine veriler *PostBack* işleminden sonra şifrelenmiş bir şekilde yazılır.

**35.** (Y ) *Cookie* verileri sunucu üzerinde verileri fiziksel olarak saklamak için kullanılır.

**36.** (D ) *Cookie* nesnesi ile ilgili işlemler yapılabilmesi

için ASP.NET uygulamalarında *HttpCookies* sınıfı kullanılmaktadır.

**37.** (Y )Oturum açan her kullanıcı için oluşturulan *SessionID* değeri tekrar tekrar kullanılabilir.

**38.** ( D) *Application* nesnesi ile web sitesinin tamamını ilgilendiren bilgiler tutulur.

**39.** Anasayfa dosyalarının uzantısı aşağıdakilerden hangisidir?

**A)** .aspx **B)** .asax **C)** .master **D)** .config

**40.** Anasayfa dosyaları hangi direktif ile başlar?

**A**) @Page **B**) @Master<br> **C**) @Control **D**) @Registe **D**) @Register

**41.** Aşağıdakilerden

hangisi *ContentPalceHolder* kontrolü için **yanlıştır? A)** *MasterPage* sayfasından türeyen sayfalar için düzenlenebilir alanlardır.

**B)** *MasterPage* sayfasında birden

fazla *ContentPlaceHolder* kontrolü kullanılabilir. **C)** *MasterPage* sayfasında programlama yazılımı başlangıçta iki tane *ContentPlaceHolder* kontrolü ekler.

**D)** *MasterPage* sayfasında programlama yazılımı başlangıçta eklenen *ContentPlaceHolder* kontrolleri silinemez.

**42.** Stil sayfalarının dosya uzantısı aşağıdakilerden hangisidir?

**A)** .aspx **B)** .css **C)** .master **D)** .conf ig

**43.** Stil sayfası kuralları belirlenirken kuralın isminin önünde aşağıdaki noktalama işaretlerinden hangisi kullanılır?

**A)** Nokta ( ) **B)** Virgül (,) **C)** Ünlem (!) **D)** Noktalı Virgül (;)

**44.** Stil dosyaları sayfalara bağlanırken hangi etiketler arasında tanımlanır?

 $A)$  <br/>body>...</body>  $B)$  <title>... </title> **C)** <head>…</head>  $\mathbf{D}$ ) <form> $\ldots$ </form>

**45.** ASP.NET web sitelerinde temalar hangi klasör altında tutulur? **A)** *App\_Data* **B)** *App\_Themes*

**C)** *App\_Code*

**D)** *App\_Browser*

**46.** Dış görünüm dosyaları aşağıdakilerden hangisidir? **A)** *Style Sheet*

**B)** *Skin File*

**C)** *SiteMap*

**D)** *Text File*

**47.** Web sitesine tema uygulamak için hangi dosya kodlarına ekleme yapılmalıdır?

- **A)** *Global.asax*
- **B)** *Web.sitemap*
- **C)** *Favicon.ico*
- **D)** *Web.config*

**48.** Çalışma zamanında sayfanın temasının belirlenmesi için gerekli kodlar hangi sayfa olayına yazılmalıdır?

- **A)** *Page\_Load*
- **B)** *Page\_PreRender*
- **C)** *Page\_Unload*
- **D)** *Page\_PreInit*

**49.** Site haritası dosyasının uzantısı aşağıdakilerden hangisidir?

- **A)** *.css*
- **B)** *.sitemap*
- **C)** *.config*
- **D)** *.asax*

**50.** Açılır menüler ile ilgili olarak aşağıdakilerden hangisi **yanlıştır?**

- **A)** Bir sayfaya birden fazla açılır menü oluşturulabilir.
- **B)** Açılır menülerin görünümleri değiştirilebilir.

**C)** Açılır menü ögeleri sadece statik olarak eklenebilir.

**D)** Açılır menü ögeleri seviyelere göre gruplanabilir.

**51.** *QueryString* taşınan veriler sayfa adresinde yer alan hangi simgeden sonra gösterilir?

**A)** ! (Ünlem)

- **B)** ? (Soru İşareti)
- **C)** \* (Yıldız)
- $\mathbf{D}$ ) = (Esittir)

**52.** Aşağıdaki durum yönetim nesnelerinden hangisi verileri istemci bilgisayarında fiziksel olarak saklamak için kullanılır?

- **A)** QueryString
- **B)** ViewState
- **C)** Cookie
- **D)** Session

**53.** Aşağıdaki durum yönetim nesnelerinden hangisinde tutulan veriler *PostBack* işleminden sonra şifreli olarak gönderilir?

**A)** ViewState

- **B)** Cookie
- **C)** Application **D)** QueryString

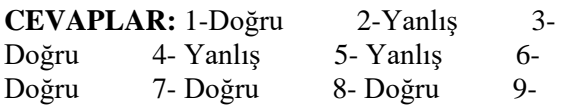

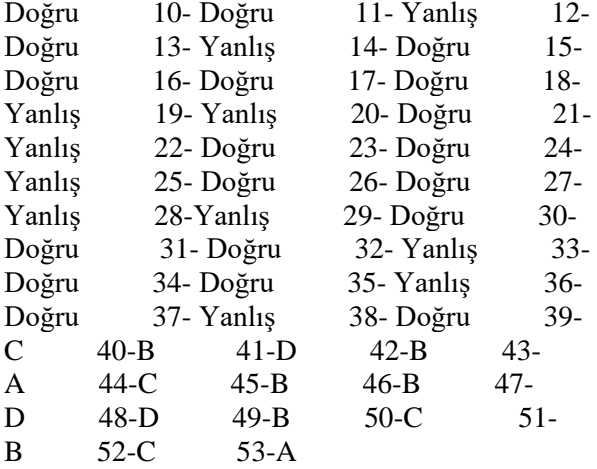

#### **12- Etkileşimli Web Uygulamalarında Veri Tabanı İşlemleri**

**1.** (D ) Web sitelerinde verileri saklamak ve tekrar kullanmak üzere depolamak için kullanılan sistemlere *Veri Tabanı* denir.

**2.** (D ) ADO.NET XML standardı üzerine kurulmuştur.

**3.** (Y ) *Connection* nesnesi ile bağlantı kurulurken güvenlik ayarları **belirlenemez.**

**4.** (D ) *Command* nesnesi, bağlantı kurulan veri kaynağına müdahale etmeyi sağlar ve veri kaynağı ile uygulama arasında veri alma – verme isteklerini taşır.

**5.** (Y ) *DataReader* nesnesi veri tabanından *Command* nesnesi ile getirilen veriler üzerinde değişiklik yapmak için kullanılır.

**6.** (D ) Programlama yazılımında veri tabanı *App\_Data* klasöründe tutulması önerilir.

**7.** (D ) *Access* veri tabanına bağlantı kurulurken *System*.*Data* ve *System*.*Data*.*OleDb* isim alanlarının uygulamaya eklenmesi gerekir.

**8.** (D ) *Access* veri tabanı bağlantısında *OleDbConnection* nesnesi kullanılır.

**9.** (D ) Veri tabanı ile veri alış verişi yapıldıktan sonra veri tabanı bağlantısının mutlaka kapatılması gerekir.

**10.** ( D) Veri tabanından verileri seçmek için *Select* komutu kullanılır.

**11.** ( Y) *Select* komutunda kullanılan \* simgesi veri tabanındaki tüm tabloları ifade eder.

**12.** (Y ) Veri tabanına veri eklemek için *Update* komutu kullanılır

**13.** (D ) Veri tabanından verileri silmek için *Delete* komutu kullanılır.

**14.** (D ) *Repeater* kontrolü veri tabanında bir tablodaki verileri liste halinde gösterebilir.

**15.** (D ) *Repeater* kontrolünde verilerin gösterilebilmesi için kod ile verilerin tanımlanması gerekir.

**16.** (Y) *DataList* kontrolü *Toolbox* panelinde *Standart* sekmesinde yer alır.

**17.** (D ) *ListView* kontrolünde verilerin gösterilebilmesi için liste şekli ve görünümünün seçilmesi gerekir.

**18.** (D ) *GridView* kontrolü en gelişmiş veri bağlama kontrolüdür.

**19.** (D ) *GridView* kontrolü ile veri tabanındaki veriler kod yazmadan değiştirilebilir.

**20.** ( Y) *DetailsView* kontrolü ile veri tabanına yeni veri eklenemez.

**21.** Aşağıdakilerden hangisi veri erişim teknolojilerinden birisi **değildir? A)** ODBC **B)** OLEDB **C)** ASP **D)** ADO

**22.** Aşağıdakilerden hangisi veri tabanı ile bağlantı kurmak için kullanılan nesnedir?

- **A)** Connection **B**) Command
- **C)** DataReader **D)** DataAdapter

**23.** Aşağıdakilerden hangisi komut nesnesinden gelen verileri okumak için kullanılır?

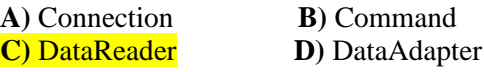

**24.** Programlama yazılımında veri tabanı dosyasının hangi klasörde tutulması önerilir?

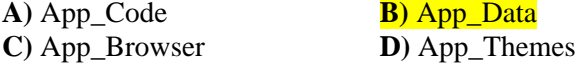

**25.** Aşağıdakilerden hangisi bağlantı cümlesinde veri tabanının ismini belirtmek için kullanılır?

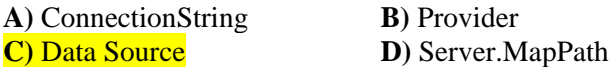

**26.** Veri tabanından verileri seçmek için aşağıdaki komutlardan hangisi kullanılır?

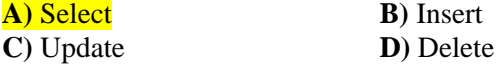

**27.** Veri tabanında verileri güncellemek için aşağıdaki komutlardan hangisi kullanılır?

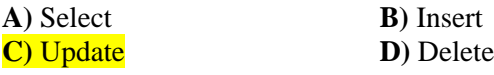

**28.** Veri tabanında verileri silmek için aşağıdaki komutlardan hangisi kullanılır?

**A)** Select **B)** Insert

**C**) Update **D**) Delete

**29.** Veri tabanına veri eklemek için aşağıdaki komutlardan hangisi kullanılır?

**A**) Select **B**) Insert **B**) Insert **C**) Update **B C**) Update

**30.** Veri tabanında bir tablodaki tüm alanlara ait verileri ifade etmek için hangi sembol kullanılır? **A**) ? **B**) + **C**) / **D**) \*

**31.** Aşağıdaki veri bağlama için kullanılanlardan en gelişmiş olanı hangisidir?

**A)** Repeater **B)** ListView **C**) GridView **D**) DataList

**32.** GridView kontrolü görev menüsünde yer alan aşağıdaki komutlardan hangisi verileri düzenleme komutunu eklemek için kullanılır?

- **A)** Enable Paging
- **B)** Enable Sorting
- **C)** Enable Editing
- **D)** Enable Deleting

**33.** GridView kontrolü görev menüsünde yer alan aşağıdaki komutlardan hangisi verileri sayfalara böler?

- **A)** Enable Paging
- **B)** Enable Sorting
- **C)** Enable Editing
- **D)** Enable Deleting

**34.** GridView kontrolü görev menüsünde yer alan aşağıdaki komutlardan hangisi görünümü değiştirmek için kullanılır?

#### **A)** Auto Format

- **B)** Configure Data Source
- **C)** Edit Columns

**D)** Edit Templates

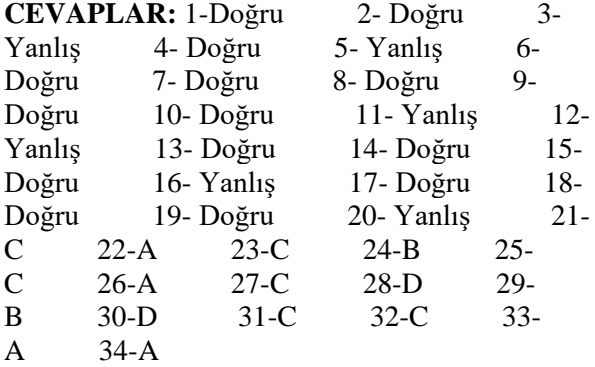

**1. Web sayfasının tasarım görünümü ve kodları bir arada görüntülendiği görünümün adı nedir?** A) Kod B) Tasarım

C) Bölünmüş Kod

- **D) Kod ve Tasarım**
- 

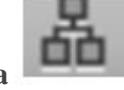

**2. Dreamweaver'da yandaki simgeye tıklandığında hangi işlem gerçekleştirilir?**

#### **A) Site Tanımlama**

B) İçeri Aktarma

C)Hiyerarşi

D) Grafik Ekleme

**3.Dreamweaver'de önizleme tuşu nedir?**

- A) F1
- B) F3
- C) F11
- **D) F12**

**4.Şekildeki simge Dreamweaver'da yazıya ne etkisi vermektedir ?** A) KALIN B) İTALİK C) ALTI ÇİZİLİ **D) GÜÇLÜ**

**5.Şekildeki simge Dreamweaver'da yazıya ne etkisi vermektedir ?** A) KALIN

**B) VURGU**

C) ALTI ÇİZİLİ

D) GÜÇLÜ

**6.Şekildeki simge Dreamweaver'da**

**metinde ne için kullanılır ?**

- A) NUMARALANDIRMA
- B) İŞARETLENDİRME

## **C) GİRİNTİ**

D) VURGU

**7.Dreamweaver'da sayfayı kaydetmek için hangi kısayol tuşu kullanılır?** A)CTRL+V

# **B)CTRL+S**

C)CTRL+O D)CTRL+X

**8.Tablolarda satır ve sütunu birleştiği yere ne ad verilir?**

#### **A)HÜCRE**

- B) NOKTA
- C) SATIR
- D) ADRES

**9.Aşağıdakilerden hangisi bir web taraycı çeşidi değildir?**

#### **A) Ipad**

B) Firefox

C) Chrome

D) Internet Explorer

**10.Şartlı yorumlar tanımlanırken aşağıdaki operatörlerden hangisi kullanılmaz?**

- **A) #**
- $B)$  \$
- $C$ ) !
- $D)$   $\Gamma$

#### **11. <!–[ if IE lt 6]> Şartlı yorum başlangıcında hangi tarayıcılar hedef alınmıştır?**

A) IE6 ve üst sürümleri

- B) IE6
- **C) IE6 alt sürümleri**
- D) IE6 ve alt sürümleri

**12. Sayfalarımızın en başında dokümanımızın tipini belirlemeye yarayan etiket hangisidir?**

- A) Style
- B) Meta
- C) Head
- **D) !Doctype**

**13.Aşağıdaki özelliklerden hangisi metin rengini değiştirmeye yöneliktir?**

- A) background-color
- **B) color**
- C) text-color
- D) txt-color
- **14. Bağlantıların altındaki çizgiyi kaldırmak için aşağıdaki hangi özellik kullanılır?**
- A) text-trans
- B) text-transformation
- **C) text-decoration**
- D) text-decor

**15. Zemin görseli olarak eklediğimiz bir resmin en üstte ve solda olması için hangi özellik ve değere sahip olması gerekir?**

#### **A) background-position:top left;**

- B) background-position:top right;
- C) background-position:bottom left;
- D) background-position:center left;

**16. Aşağıdaki özelliklerden hangisi bir metindeki karakterlerin (harflerin) arasındaki mesafeyi ayarlamaya yarar?**

- **A) letter-spacing**
- B) word-spacing
- C) word-space
- D) word-width
- **17. Kenar içi boşluğu ayarlamak için hangi**
- **özellik kullanılır?**
- A) magrin
- B) border

# **C) padding**

D) margin-width

**18. Aşağıdaki satırlardan hangisi bir metindeki kelimelerin tüm harflerini büyük harfe çevirir?** A) text-transform:bigcase;

- 
- B) text-transform:lowercase; C) text-transform:capitalize;

### **D) text-transform:uppercase;**

**19. Aşağıdakilerden hangisi p etiketinin uygulandığı tüm metinleri italik yapar?**

- **A) p {font-style:italic}**
- B) p {text-size:italic}

#### C) p {text-style:italic}

D) <p style="font-size:bold">

**20. Aşağıdaki kenar çizgisi biçemlerinden hangisi çift çizgi oluşturur?**

#### A) solid

#### **B) double**

C) dashed

D) dotted

**21. Ögeleri konumlandırırken konumunu nasıl sabit yaparız?**

### **A) position:fixed;**

B) position:absolute;

- C) position:relative;
- D) position:mixed;

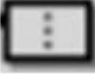

**22.Şekildeki simge Dreamweaver'da**

#### **yaptığı işlem nedir ?** A) Tabloları Birleştir

# **B) Hücreleri Birleştir**

C)Tabloları Böl

D) Hücreleri Böl

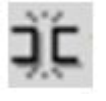

**23.Şekildeki simge Dreamweaver'da**

# **yaptığı işlem nedir ?**

A) Tabloları Birleştir B) Hücreleri Birleştir

C)Tabloları Böl

#### **D) Hücreleri Böl**

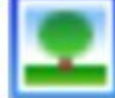

**24.Şekildeki simge Dreamweaver'da**

**yaptığı işlem nedir ?**

A) Video ekle

- B) Grafik ekle
- **C) Resim ekle**

D) Hiçbiri

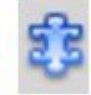

**25.Şekildeki simge Dreamweaver'da**

**yaptığı işlem nedir ?**

- A) Mizanpaj
- B) Tablo
- **C) Eklenti**
- D) Bağ

**26. (D) Web tasarım editörü ile sayfalarınızı oluşturduktan sonra bu sayfalar arasında bağlantılar oluşturabiliriz.**

**27. (Y) Bağlantı oluşturacağımız metni ya da nesneyi seçtikten sonra Özellikler penceresinde bulunan Sınıf alanına adres girişi yapmalıyız. 28. (D) Sayfamızdaki bağlara ait yazı tipi, renk ve stil düzenlemelerini Sayfa Özellikleri penceresinde bulunan Kategori listesindeki Bağlar seçeneği ile yapılır.**

**29. (Y) Web tasarım editöründe sadece tasarım ekranında çalışabiliriz.**

**30. (D) Açık olan web sayfaları her zaman tasarım görünümde görüntülenir.**

**31. (Y) Web tasarım editöründe kendi çalışma alanımızı oluşturabiliriz.**

**32. (Y) Metinlere girinti verme işlemini sadece Özellikler penceresinden yapabiliriz.**

**33. (Y) Sıralı listeler sadece alfabetik olarak sıralanmış elemanlardan oluşur.**

**34. (D) Tanım listelerinde ifadelerden önce herhangi bir işaret bulunmaz.**

**35. (Y) Harici bir dosyadaki metinleri tüm stilleri ile birlikte Web tasarım editörüne kopyalamamız mümkün değildir.**

**36. (Y) Tablolar bir satır ve bir sütundan oluşur. 37. (D) Satır ve sütunların kesiştiği noktaya hücre denir.**

**38. (Y) Tablo seçildikten sonra sağ tıklayarak Tablo seçeneğinden Tablo genişliği özelliğini seçersek tablo kenarlıklarının görünmesini sağlarız.**

**39. (Y) Farklı programlarda hazırlanmış metin ya da tabloları web tasarım editörü içine aktarabilmek için düzen menüsünden Tablo Nesneleri seçeneğindeki Sekmeli verileri içe aktar seçilmelidir.**

**40. (Y) Harici bir programdan tabloya veri aktarılırken metinlerin nasıl yazıldığının bir önemi yoktur.**

**41. (Y) Tablo içinde birbirinden farklı yerlerdeki hücreleri seçmek mümkün değildir.**

**42. (D) Tablo içinde seçili hücreleri birleştirmek için özellikler penceresinden yararlanılır.**

**43. (Y) Tablo içinde birleştirdiğimiz hücreleri bir daha bölemeyiz.**

**44. (D) Tablonun herhangi bir hücresine resim eklemek için Ortak menü grubu içindeki Görüntüler açılır menüsünün altında bulunan görüntü seçeneği tıklanmalıdır.**

**45. (D) Expanded görünüm modunda tablolar genişletilmiş halde görünecektir.**

**46. (D) Sayfamıza eklediğimiz resimlerin etrafına metin girişi yapabilmek için Özellikler penceresinde bulunan Hizala listesinden faydalanılır.**

**47. (D) Rollover görüntüsü ekleyerek resimlere bağlantı oluşturabiliriz.**

**48. (Y) Shocwave flashtan daha hızlı bir başlama hızına sahiptir.**

**49. (D) Shockwave flasha göre daha büyük ve karmaşık web uygulamaları için kullanılır. 50. (Y) Shockwave'in uzantısı ".swf" dir**

**1. Html belgesinin bölümüne yazılan ve bir defaya mahsus olmak üzere sadece yazıldığı yerde etkili olan stil şablon çeşidi aşağıdakilerden hangisidir?** A) Yerel CSS

B) Genel CSS C) Harici CSS D) Hiçbiri

### **2. # operatörü hangi tip CSS seçicisi oluştururken kullanılır?**

- A) Sınıf(class) B) Global
- C) ID
- D) Etiket(tag)

#### **3. Aşağıdakilerden hangisi uzun RGB kodu ile heksadesimal renk belirlemeye örnektir?** A) #FCFCFC;

B) #RGB(125,124,245);

- C) Black;
- D) #F00;

# **4.) Aşağıdaki uzunluk birimlerinden hangisi göreceli (bağıl) uzunluk birimlerindendir?**

- A) cm
- B) em
- C) in
- D) pt

# **5.HTML sayfasının arka zeminini mavi yapmak için hangi HTML satırı kullanılır?**

A) <br/>body color="blue">

B) <body bgcolor="blue">

C) < body background="blue">

D) <body set="blue">

# **6. Aşağıdakilerden hangisi uygun değişken ismidir?**

A) case

# B) try

C) tree D) const

# **7. Bir tablonun hücre rengini değiştirmek için hangi etiket kullanılır?**

A) <TABLE BGCOLOR="…">

B) <TABLE BG="…"> C) <TABLE BACKGROUND="…"> D) <TABLE PIC="…">

# **8- Kenar içi sol boşluğu, hangi özellik yardımıyla ayarlanır?**

A)margin-left B)padding-left C)left-margin D)left-padding

### **9- Aşağıdaki özelliklerden hangisi bir metindeki satırların arasındaki mesafeyi ayarlamaya yarar?** A)rowspace B)font-space C)line-height D)height

# **10- Aşağıdaki kenar çizgisi biçemlerinden hangisi noktalı çizgi oluşturur?**

- A) solid
- B) inset
- C) dashed
- D) dotted

## **11- Aşağıdakilerden hangisi üst kenar çizgisi kalınlığını 5 px, alt kenar çizgisi kalınlığını 4 px, sol kenar çizgisi kalınlığını 3 px, sağ kenar çizgisi kalınlığını 2 px yapar?**

- A) border-width:5px 4px 3px 2px
- B) border-width:4px 5px 3px 2px
- C) border-width:5px 3px 4px 2px
- D) border-width:5px 2px 4px 3px

### **12- Aşağıdaki methodlardan hangisi karakter dizisindeki değeri getirir ?**

- A) characterAt() B) getCharAt()
- C) cHarAt()
- D) hiçbiri

# **13- String fonksiyonların hangisi karakterlerin bir bölümünü alıp yeni bir sonuç olarak döndürür?**

- A) Slice()
- B) Split() C) Replace()
- D) Search()

# **14- Hangi fonksiyon bir string dizisindeki değerlerin tümünü büyük harfe çevirir?**

- A) toLocaleUpperCase()
- B) toUpperCase()
- C) toString()
- D) substring

# **15-İnternet adreslerinde görülen kısaltmalardan aşağıdakilerden hangisi eğitim kurumlarını ifade eder?**

- A) .edu
- B) Gov
- C) .mil
- D) net

# **16-Sayfanın arka plan rengini değiştirmek için kullanılan kod aşağıdakilerden hangisidir?**

 $A)$  <br  $color$  $B$ ) <img> C) <br/>background> D )<br />bg sound>

1-İçerik 2-Güvenilebilirlik 3-Çok dillilik 4-Kullanılabilirlik **17-Yukarıdakilerden hangisi web tasarımın temel ilkelerindendir ?** A) 1-2-3-4 B) Yalnız 3

C) 1-4

D) 3-4

- **18- Harici (bağlantılı) CSS kullanımında stil şablonumuzun yolu nerede belirtilir?**
- A) <body> etiketi içinde
- B) Sayfamızın en başında
- C) Sayfamızın en sonunda
- D)<head> </head> etiketleri arasında

# **19- Aşağıdakilerden hangisi bir web taraycı çeşidi değildir?**

- A) Ipad
- B) Firefox
- C) Chrome
- D) Internet Explorer

# **20-Sayfalarımızın en başında dokümanımızın tipini belirlemeye yarayan etiket hangisidir?**

- A) Style
- B) Meta
- C) Head
- D) !Doctype

### **21-CSS ile bir metnin rengini değiştirmek için kullanılan kod aşağıdakilerden hangisidir?**

A)Txt –color B)Font-color C)Text color D)Color

# **22-Bir sayfa açıldıktan hemen sonra bir uyarı penceresi açılmasını istiyorsak hangi kodu kullanmamız gerekir?**

- A) onClick
- B) onChange
- C) onLoad
- D) onFocus

#### **23-Aşağıdakilerden hangisi Javascript başlatma Tagıdır?**

- A) head
- B) script type text javascript
- C) html
- D) script

# **24- Atama oparötrü aşağıdakilerden hangisidir?**

- $A$ ) +
- $B$ ) –
- $C$ ) =
- D)\*

#### **25-Aşağıdaki komutlardan hangisi mesaj kutusunu açar?**

- A) Document.write
- B) Action
- C) Onclick
- D) Alert
- I. Atama
- II. üyelik
- III. ilişki
- IV. eşitlik
- V. koşul

### **26. Yukarıdaki operatörleri öncelik sırasına göre yüksek öncelikten düşük önceliğe doğru sıralayınız.**

- A)II-III-IV-V-I
- B) I-II-III-IV-V
- C) II-III-V-IV-I
- D) I–II–III-V-IV

## **27. Aşağıdaki özelliklerden hangisi metin rengini değiştirmeye yöneliktir?**

- A) background-color
- B) color
- C) text-color
- D) txt-color

## **28. Bağlantıların altındaki çizgiyi kaldırmak için aşağıdaki hangi özellik kullanılır?**

- A) text-trans
- B) text-transformation
- C) text-decoration
- D) text-decor

### **29. Zemin görseli olarak eklediğimiz bir resmin en üstte ve solda olması için hangi özellik ve değere sahip olması gerekir?**

- A) background-position:top left;
- B) background-position:top right;
- C) background-position:bottom left;
- D) background-position:center left;

### **30. Kenar içi boşluğu ayarlamak için hangi özellik kullanılır?**

- A) margin
- B) border
- C) padding
- D) margin-width

#### **31. Aşağıdakilerden hangisi web sitesi taslağı oluştururken dikkat etmemiz gerek özelliklerden biri değildir?**

- A) Bütünlük
- B) Güncellik
- C) Güvenilirlik
- D) Bilgisayarımızın hızı

#### **32. Bilgisayarların birbirleri ile iletişim kurmalarını sağlayan protokol aşağıdakilerden hangisidir?**

- A) DNS
- B) IP
- C) HTML
- D) XML

### **33.) HTML etiketleri hangi karakterlerle belirtilir?**

- A) !
- B) ( )
- $C$ ) #
- $D$ )  $<$   $>$

# **34.) Hangisi koyu formatta yazı için kullanılır?**

- $A$ )  $$
- B) <bold>
- $C$ ) <br/>  $$
- D) <gg>

## **35.) Browser (tarayıcı) program ne işe yarar?**

- A) Kâğıt üzerindeki yazıları bilgisayara aktarır. B) Internet sayfalarını bilgisayarımızda görmeyi
- sağlar.
- C) İnternete bağlantı sağlar.
- D) Internet bağlantısını hızlandırır.

## **36.) Aşağıdakilerden hangisi <frame> ile beraber kullanılan parametrelerden değildir?**

- A) Name
- B) Scrolling
- C) Resize
- D) colspan

## **37.) Mouse ile resmin üzerine gelindiğinde istenilen bir mesajın çıkmasını sağlayan HTML parametresi hangisidir?**

- A) alt
- B) value
- C) src
- D) top

#### **38.) Bir link tıklandığında bağlanılan sayfanın başka bir frame'de açılması için A tag'inin hangisidir?**

- A) link
- B) name
- C) target
- D) frame

## **39.) Panelleri web tasarımı editörü ekranında görüntülemek veya gizlemek klavyeden hangi tuş kullanılır?**

- A) F1
- B) F2
- C) F3
- D) F4

## **40-)İstenilen metni kalın yazmak için kullanılan etiket aşağıdakilerden hangisidir?**

- A) <B>
- $B$ ) < $I$
- $C$ ) <BR>
- D) <U>

## **41-)Aşağıdaki CSS söz dizimlerinden hangisi doğrudur?**

- A) p {color:red: text-align:center};
- B) p {color-red; text-align-center}
- C) p {color:red; text-align:center;}
- D) p (color:red; text-align:center;)

#### **42-)Aşağıdakilerden hangisi "baslik" isimli sınıf seçicisine ait bir paragrafın öz niteliğidir?**

- A) id= "#baslik"
- B) id="baslik"
- C) style="baslik "
- D) class="baslik"

## **43- Hangisi tabloda çerçeve kalınlığını belirler?**

A) <table line="1"> B) <table format="1"> C) <table border="1"> D) <table frame="1">

### **44-Hangisi bağlantıyı yeni bir pencerede açar?**

A) target="\_blank" B) target=" parent" C) target=" self" D) target="\_top"

### **45- Bir tablo hücresinin genişliğini diğer hücrelerden daha büyük yapmak için td tag'inin hangi özelliği kullanılır.**

- A) cols
- B) rows
- C) colspan

D) rowspan

#### **46-Bir yazının biçimlendirilmesi için kullanılan HTML etiketi aşağıdakilerden hangisidir?**

A) < font>

- $B$  < body>
- C) < title>
- D) < table>

# **47-CSS (Cascading Style Sheet) ile**

#### **aşağıdakilerden hangisi yapılamaz.**

A) Bir tablonun border'ının rengi kırımızı yapılması

- B) Bir yazının fontunun Arial yapılması
- C) Bir link alt çizgisinin kaldırılması
- D) Bir sayfanın yeniden yüklenmesi

### **48- test.css dosyalarındaki style'leri kullanmak için hangi tag kullanılmalıdır.**

- A) html
- B) style
- C) link
- D) body

### **49- Aşağıdakilerden hangisi JavaScript'te açıklama (pasif) satırı işaretidir?**

A) / Açıklama Satırı /

- B) <– Açıklama Satırı
- C) /\* Açıklama Satırı \*/
- D) << Açıklama Satırı >>

# **50- Bir web sayfası için yazılan genel css kodları hangi etiketle başlar.**

B) <script> C) <head> D) <style>

#### **51- Aşağıdakilerden hangisi bir web tarayıcı programıdır.** A)flash

B)frontpage C)Internet Explorer D)html

### **52- CSS dosyalarındaki style 'leri kullanmak için hangi tag kullanılmalıdır.**

A)link B)body C)head D)html

1)atama 2)üyelik 3)ilişki

4)eşitlik

5)koşul

## **53- Yukarıdaki operatörleri öncelik sırasına göre yüksek öncelikten düşük önceliğe doğru**

- **sıralayınız.**
- A) 2, 3, 4,5,1 B) 1,2,3,4,5 C) 2,3,5,4,1 D) 1,2,3,5,4

1)SAYI İLE BAŞLAYAMAZ

2)kelimeler arası boşluk kullanılmaz

3) boşluk kullanılır

**54- Aşağıdakilerden hangisi ya da hangileri değişken oluşturma kurallarındandır.**

- A) 2 B) 1,2
- C) 2,3
- D) 1,2,3

# **55. Aşağıdakilerden hangisi IDE (Tümleşik geliştirme Ortamı)'nin özelliklerinden değildir?**

A) Sözdizimi renklendirmesi yapabilen kod yazım editörü sağlaması

B) Harici derleyici, yorumlayıcı ve hata ayıklayıcı sunması

C) Birçok ek işi yapmak amacıyla küçük inşa araçları sunması

D) Programlama sürecinde verimli kullanım sağlaması

A) <link>

### **56. Aşağıdakilerden hangisi Başlangıç sayfasında teknik makalelerin yer aldığı alandır?**

A) Komut Bölümü

- B) Son Projeler
- C) İçerik Alanı
- D) Gösterme Seçenekleri

# **57. Aşağıdaki panellerden hangisi uygulama dosya ve klasörlerinin gösterildiği paneldir?**

- A) Solution Explorer
- B) Team Explorer
- C) Server Explorer
- D) Toolbox

#### **58. Aşağıdaki hangisi .Net platformunun ortak tip ve programlama altyapısını tanımlayan listedir?**

- A) Ortak Çalışma Zamanı (CLR)
- B) Ortak Tip Sistemi (CTS)
- C) Ortak Dil Yönergesi (CTS)
- D) Temel Sınıf Kütüphanesi (BCL)

#### **59. Programlama yazılımı ile yeni web projesi oluşturma ile ilgili aşağıdakilerden hangisi yanlıştır?**

- A) Sadece bir programlama dili seçilebilir.
- B) .NET platformu sürümü seçilebilir.
- C) Proje konumu belirlenebilir.
- D) İsteğe bağlı proje seçilebilir.

### **60. Aşağıdakilerden hangi proje türü boş bir web sitesi oluşturur?**

- A) ASP.NET Web Forms Site
- B) ASP.NET Web Site (Razor)
- C) ASP.NET Dynamic Data Entities Web Site
- D) ASP.NET Empty Web Site

#### **61. Aşağıdakilerden hangisi programlama yazılımı proje oluşturma yöntemlerinden biri değildir?**

- A) File System
- B) HTTP
- C) FTP
- D) Network

### **62. Aşağıdakilerden hangisi ASP.NET modeli için yanlıştır?**

- A) Sunucu taraflı çalışan kodlar içerebilir.
- B) İstemci taraflı çalışan kodlar içerebilir.
- C) Sunucuda çalışan kodlar istemci tarafından görülebilir.

D) .NET Platformu üzerine inşa edilen bir modeldir.

## **63. ASP.NET sayfasında aşağıdakilerden hangisi kodlama dilinin belirtildiği yönergedir?**

- A) @Page
- B) <HTML>
- C) <form>
- $D$ ) <asp:

### **64. Sayfa izleme için @Page yönergesine hangi kodun eklenmesi gerekir?**

- A) Language
- B) Trace
- C) CodeFile
- D) Inherits

### **65. Uygulama izleme için hangi dosyanın değiştirilmesi gerekir?**

- A) Web.config
- B) Global.asax
- C) Default.aspx
- D) Default.aspx.cs

### **66. Web sayfası yaşam döngüsünde aşağıdaki olaylardan hangisi önce tetiklenir?**

- A) Page\_Init
- B) Page\_Load
- C) Page\_PreRender
- D) Page\_Unload

# **67. Aşağıdakilerden hangisi sık kullanılan kontrollerin yer aldığı Toolbox grubudur?**

- A) HTML
- B) Standart
- C) General
- D) Data

# **68. Aşağıdaki HTML kontrollerinden hangisi yatay bir çizgi eklemek için kullanılır?**

- A) Hidden
- B) Table
- C) Select
- D) Horizontal Rule

#### **69. Aşağıdaki sunucu kontrollerinden hangisi metin göstermek için kullanılan kontroldür?** A) Label

- B) TextBox
- C) HyperLink
- D) ListBox

#### **70. Aşağıdakilerden hangi özellik TextBox kontrolünde girilen metin karakterini sınırlandırır?**

A) Text

- B) TextMode
- C) MaxLength
- D) ReadOnly

### **71. Aşağıdaki kontrollerinden hangisi bir resmi butona dönüştürür?**

- A) Button
- B) LinkButton
- C) ImageButton
- D) HyperLink

### **72. Aşağıdaki kontrollerden hangisi birden fazla seçime olanak sağlar?**

- A) DropDownList
- B) ListBox
- C) RadioButton
- D) BulletedList

### **73. Aşağıdaki kontrollerden hangisi sunucuya dosya yüklemek için kullanılır?**

- A) Literal
- B) Calendar
- C) Panel
- D) FileUpload

### **74. ASP.NET web form dosyalarının uzantısı aşağıdakilerden hangisidir?**

- A) asax
- B) ascx
- C) asmx
- D) aspx

# **75. Aşağıdakilerden hangisi ASP:NET**

**özelliklerinin ve ayarlarının yer aldığı dosyadır?**

- A) Global.asax
- B) Web.config
- C) System.Web.Providers.dll
- D) Site.master

## **76. Aşağıdakilerden hangisi Access veri tabanı uzantısıdır?**

- A) master
- B) mdf
- C) mdb
- D) resx

#### **77. Aşağıdaki klasörlerden hangisi kullanıcı denetimlerinin yer aldığı dosyaları içerir?** A) Account

- B) App\_Data
- C) App\_Code
- D) App\_Browser

#### **78. Aşağıdaki klasörlerden hangisi web uygulamalarında kullanılacak derlenmiş assembly dosyalarını (dll dosyaları) içerir?** A) Account

- B) App\_Data
- C) Bin
- 
- D) Scripts

#### **79. Hazırlamakta olduğunuz web sayfasına bir form eklemek için web tasarımı editöründeki hangi panel kullanılır?**

- A) CSS stilleri
- B) Dosyalar
- C) AP öğeleri
- D) Ekle

# **80. Aşağıdakilerden hangisini kullanarak hazırlamakta olduğunuz forma tek satırlık, şifreli veya çok satırlık metin kutusu eklenir?**

- A) Metin Bölgesi
- B) Metin Alanı
- C) Alan Kümesi
- D) Görüntü Alanı

# **81. Aşağıdakilerden hangisi ile hazırlamakta olduğunuz forma birden fazla satırdan oluşan alanlar ekleyebilirsiniz?**

- A) Metin Bölgesi
- B) Metin Alanı
- C) Alan Kümesi
- D) Görüntü Alanı

### **82. Kullanıcının verilen seçeneklerden sadece bir tanesini seçmesine izin veren düğme aşağıdakilerden hangisidir?**

- A) Submit
- B) Reset
- C) Onay Kutusu
- D) Radyo Düğmesi

#### **83. Forma eklenmiş olan nesnelerin gruplanması gerektiği durumlarda kullanılan etiket aşağıdakilerden hangisidir?**

- A) Metin Bölgesi
- B) Metin Alanı

#### C) Alan Kümesi

D) Görüntü Alanı

#### **84. Aşağıdakilerden hangisi SPRY doğrulama metin bölgesi veri türlerinden değildir?**

A) Kredi Kartı

- B) Telefon Numarası
- C) Posta Kodu
- D) Ev Adresi

## **85. Şifreli alanlar için belli kurallar ve kısıtlamalar getirmek için aşağıdakilerden hangisi kullanılır?**

A) Spry Doğrulama Şifresi

B) Spry Doğrulama Seçimi

- C) Spry Doğrulama Onayı
- D) Spry Doğrulama onay kutusu

# **86. CSS aşağıdakilerden hangisidir?**

- A) Colorful Style Sheets
- B) Computer Style Sheets
- C) Cascading Style Sheets
- D) Creative Style Sheets

### **87. Web tasarımı editöründe istediğiniz metnin durum çubuğunda görüntülenmesini sağlamak için aşağıdaki davranış türlerinden hangisi kullanılır?**

- A) Metni ayarla
- B) URL'ye git
- C) Durum çubuğuna yaz
- D) Öğeleri Göster/Gizle

### **88. Fare ile üzerine gelindiğinde alt menülerin açılmasını sağlayan butonlar oluşturmak için aşağıdakilerden hangisi kullanılır?**

A) SprySekmeli Panel

- B) Spry Menü çubuğu
- C) Spry Akordeonu
- D) Spry Daraltılabilir Panel

## **89. Sekme oluşturarak sekmeye tıklandığı zaman istenilen bir içeriğin gösterilip gizlenebilmesi için aşağıdakilerden hangisi kullanılır?**

- A) Spry Sekmeli Panel
- B) Spry Menü çubuğu
- C) Spry Akordeonu
- D) Spry Daraltılabilir Panel

**90. Bazı formlarında yazmış olduğunuz şifrenizin veya e-posta adresinizin tekrar yazılması istenmektedir. Bunu oluşturabilmek için**

#### **aşağıdakilerden hangisi kullanılır?**

- A) Spry Doğrulama Onayı
- B) Spry Doğrulama Şifresi
- C) Spry Doğrulama Seçimi
- D) Spry Doğrulama Onay kutusu

1. Aşağıdakilerden hangisi IDE (Tümleşik geliştirme Ortamı)'nin özelliklerinden değildir?

**A)**Sözdizimi renklendirmesi yapabilen kod yazım editörü sağlaması

#### **B)Harici derleyici, yorumlayıcı ve hata ayıklayıcı sunması**

**C)** Birçok ek işi yapmak amacıyla küçük inşa araçları sunması

**D)**Programlama sürecinde verimli kullanım sağlaması

2. Aşağıdakilerden hangisi Başlangıç sayfasında teknik makalelerin yer aldığı alandır?

**A)** Komut Bölümü

- **B)** Son Projeler
- **C) İçerik Alanı**
- **D)** Gösterme Seçenekleri

3. Aşağıdaki panellerden hangisi uygulama dosya ve klasörlerinin gösterildiği paneldir?

#### **A) Solution Explorer**

- **B)** Team Explorer
- **C)** Server Explorer
- **D)** Toolbox

4. Aşağıdaki hangisi .Net platformunun ortak tip ve programlama altyapısını tanımlayan listedir?

**A)** Ortak Çalışma Zamanı

- **B)** Ortak Tip Sistemi
- **C) Ortak Dil Yönergesi**
- **D)** Temel Sınıf Kütüphanesi

5. Programlama yazılımı ile yeni web projesi oluşturma ile ilgili aşağıdakilerden hangisi **yanlıştır? A)Sadece bir programlama dili seçilebilir.**

**B)**.NET platformu sürümü seçilebilir.

**C)** Proje konumu belirlenebilir. **D)**İsteğe bağlı proje seçilebilir.

6. Aşağıdakilerden hangi proje türü boş bir web sitesi oluşturur?

**A)**ASP.NET Web Forms Site **B)**ASP.NET Web Site (Razor) **C)** ASP.NET Dynamic Data Entities Web Site **D)ASP.NET Empty Web Site**

7. Aşağıdakilerden hangisi programlama yazılımı proje oluşturma yöntemlerinden biri değildir?

**A)** File System

- **B)** HTTP
- **C)** FTP

### **D) Network**

8. Aşağıdakilerden hangisi ASP.NET modeli için yanlıştır?

**A)**Sunucu taraflı çalışan kodlar içerebilir.

**B)**İstemci taraflı çalışan kodlar içerebilir.

#### **C) Sunucuda çalışan kodlar istemci tarafından görülebilir.**

**D)**.NET Platformu üzerine inşa edilen bir modeldir.

9. ASP.NET sayfasında aşağıdakilerden hangisi kodlama dilinin belirtildiği yönergedir?

#### **A)** @**Page**

- $B)$  < HTML>
- $C$ ) <form>
- $D)$  <asp:

10. Sayfa izleme için @Page yönergesine hangi kodun eklenmesi gerekir?

**A)** Language

- **B) Trace**
- **C)** CodeFile
- **D)** Inherits

11. Uygulama izleme için hangi dosyanın değiştirilmesi gerekir?

## **A) Web.config**

**B)** Global.asax

- **C)** Default.aspx
- **D)** Default.aspx.cs

12. Web sayfası yaşam döngüsünde aşağıdaki olaylardan hangisi önce tetiklenir?

#### **A) Page\_Init**

- **B)** Page\_Load
- **C)** Page\_PreRender
- **D)** Page\_Unload

13. Aşağıdakilerden hangisi sık kullanılan kontrollerin yer aldığı Toolbox grubudur?

- **A)** HTML
- **B) Standart**
- **C)** General
- **D)** Data

14. Aşağıdaki HTML kontrollerinden hangisi yatay bir çizgi eklemek için kullanılır?

**A)** Hidden

- **B)** Table
- **C)** Select

## **D) Horizontal Rule**

15. Aşağıdaki sunucu kontrollerinden hangisi metin göstermek için kullanılan kontroldür?

# **A) Label**

- **B)** TextBox
- **C)** HyperLink
- **D)** ListBox

16. Aşağıdakilerden hangi özellik TextBox kontrolünde girilen metin karakterini sınırlandırır?

**A)** Text

**B)** TextMode

#### **C) MaxLength**

**D)** ReadOnly

17. Aşağıdaki kontrollerinden hangisi bir resmi butona dönüştürür?

**A)** Button **B)** LinkButton **C) ImageButton D)** HyperLink

18. Aşağıdaki kontrollerden hangisi birden fazla seçime olanak sağlar?

**A)** DropDownList

#### **B) ListBox**

**C)** RadioButton **D)** BulletedList

19. Aşağıdaki kontrollerden hangisi sunucuya dosya yüklemek için kullanılır?

**A)** Literal

- **B)** Calendar
- **C)** Panel

# **D) FileUpload**

20. ASP.NET web form dosyalarının uzantısı aşağıdakilerden hangisidir?

- **A)** asax
- **B)** ascx
- **C)** asmx
- **D) aspx**

21. Aşağıdakilerden hangisi ASP:NET özelliklerinin ve ayarlarının yer aldığı dosyadır?

## **A)** Global.asax

#### **B) Web.config**

**C)** System.Web.Providers.dll

**D)** Site.master

22. Aşağıdakilerden hangisi Access veri tabanı uzantısıdır?

**A)** master

- **B)** mdf
- **C) mdb**

**D)** resx

23. Aşağıdaki klasörlerden hangisi kullanıcı denetimlerinin yer aldığı dosyaları içerir?

## **A) Account**

**B)** App\_Data **C)** App\_Code **D)** App\_Browser

24. Aşağıdaki klasörlerden hangisi web uygulamalarında kullanılacak derlenmiş assembly dosyalarını (dll dosyaları) içerir?

**A)** Account **B)** App\_Data **C) Bin D)** Scripts

25. Aşağıdakilerden hangisi programlama yazılımı görünüm modlarından biri değildir?

**A)** Design **B)** Split

# **C) Code**

**D)** Source

26. Aşağıdaki komutlardan hangisi bir tabloda seçili satırın altına satır eklemek için kullanılır?

**A)**Table > Insert > Column to the Left  $B$ <sup>T</sup>able > Insert > Column to the Right **C)** Table > Insert > Row Above **D)Table > Insert > Row Below**

27. AccessKey özelliği hangi tuş ile kombinasyon oluşturarak kontrole kısayol sağlar?

# **A) Alt**

- **B)** Ctrl
- **C)** Shift
- **D)** Enter

27. Aşağıdaki sunucu kontrolü özelliklerinden hangisi kenarlık rengini belirler?

**A)** BackColor

### **B) BorderColor**

- **C)** BorderStyle
- **D)** BorderWidth

28. Format menüsünde numaralandırma işlemleri için hangi komut kullanılır?

**A)** New Style

- **B)** Font…
- **C)** Paragraph…
- **D) Bullets and Numbering**

29. Breakpoint eklemek için aşağıdaki fonksiyon tuşlarından hangisi kullanılır?

## **A) F9**

- **B)** F10
- **C)** F11
- **D)** F12

30. Try – Catch – Finally kullanırken hata üretebilecek kodlar hangi blok içine yazılmalıdır?

# **A) try**

**B)** catch **C)** finally **D)** try – catch

31. Kullanıcının belirtilen alanı başka bir alandaki değer ile karşılaştırmak için aşağıdaki doğrulama kontrollerinden hangisi kullanılır?

#### **A)** ReqiredFieldValidator

**B)** RangeValidator

#### **C) CompareValidator**

**D)** RegularExpressionValidator

32. Kullanıcının belirtilen alana belirli bir söz dizimi ile değer girmesini sağlamak için aşağıdaki doğrulama kontrollerinden hangisi kullanılır?

**A)** ValidationSummary

- **B)** RangeValidator
- **C)** CompareValidator
- **D) RegularExpressionValidator**

33. Doğrulama kontrollerinde hata mesajları hangi özelliğe yazılmalıdır?

**A)** ID **B)** Type **C)** ControlToValidate **D) ErrorMessage**

34. ValidationSummary kontrolü kullanıldığında hata mesajının farklı yerlerde ekrana gelmesini engellemek için kontrollerin hangi özelliğine \* vb. bir değer atanmalıdır?

#### **A) Text**

**B)** ErrorMessage **C)** ControlToValidate **D)** ID 35. Web kullanıcı kontrollerinin dosya uzantısı aşağıdakilerden hangisidir?

#### **A)** .aspx

- **B) .ascx**
- **C)** .config **D)** .asax

36. Web kullanıcı kontrolleri kodları hangi direktif ile başlar?

- **A)** @Page
- **B) @Control**
- **C)** @Regiter
- **D)** @uc

37. Aşağıdakilerden hangi web kullanıcı kontrolleri için söylenemez?

**A)** Sunucu taraflı çalışan bir form içermezler.

**B)** MasterPage sayfalarının geliştirilmesi ile kullanımı azalmıştır.

**C) Tek başına bir sayfa gibi çalışabilir.**

**D)** Birden fazla web form içinde kullanılabilir.

38. Web kullanıcı kontrolleri bir web formuna eklendikten sonra hangi direktif otomatik olarak sayfa kodlarına eklenir?

**A)** @Page **B)** @Control **C) @Register D)** @uc